# <span id="page-0-0"></span>**Columns UI SDK**

**Reupen Shah**

**May 09, 2023**

# **GUIDES**

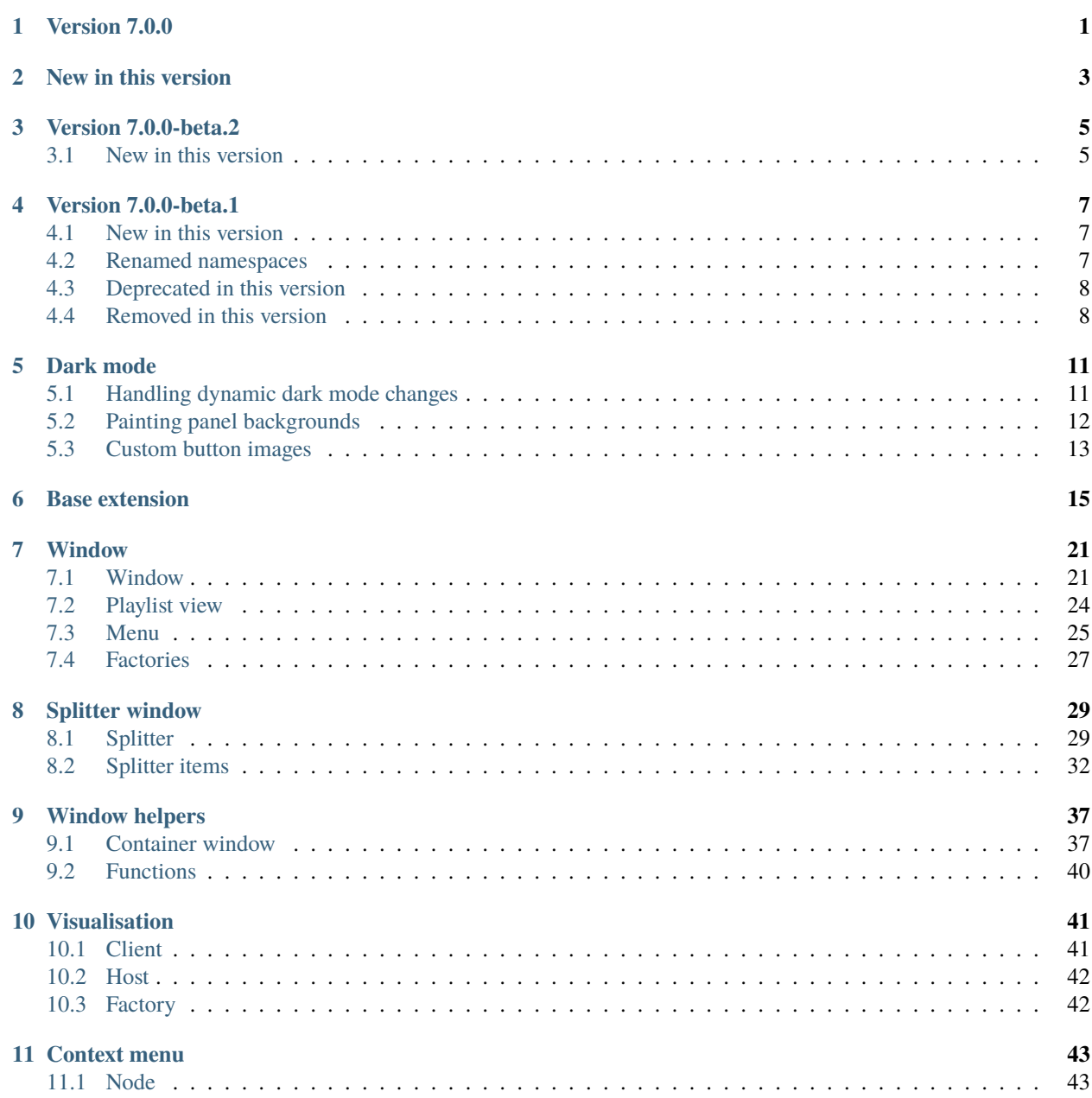

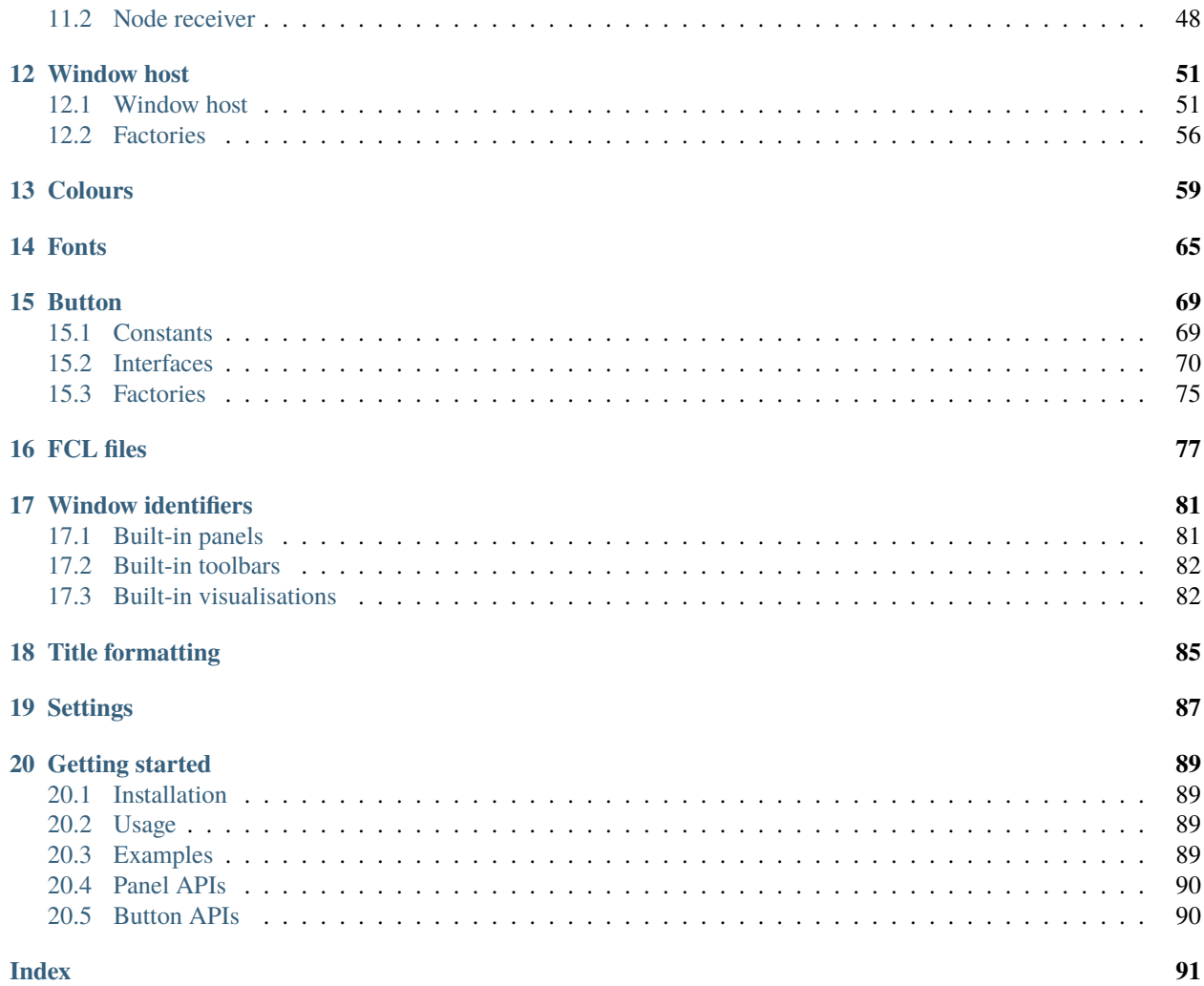

**ONE**

<span id="page-4-0"></span>**VERSION 7.0.0**

**TWO**

# **NEW IN THIS VERSION**

<span id="page-6-0"></span>This version fixes a compilation error when the <version> header had not been included, and it also fixes a crash in container\_uie\_window\_v3\_t::destroy\_window() if it's called when the window has already been destroyed, or was never created.

# **THREE**

# **VERSION 7.0.0-BETA.2**

# <span id="page-8-1"></span><span id="page-8-0"></span>**3.1 New in this version**

This version adds an option to uie:: container\_window\_v3 to disable the forwarding of WM\_SETTINGCHANGE messages to direct child windows.

This is useful when hosting the Win32 toolbar control as it can misbehave when handling this message.

# **FOUR**

# **VERSION 7.0.0-BETA.1**

<span id="page-10-0"></span>This version of the Columns UI SDK requires Visual Studio 2022.

The project file was also renamed columns\_ui-sdk-public.vcxproj.

# <span id="page-10-1"></span>**4.1 New in this version**

This version adds:

- [support for the Columns UI dark mode](#page-0-0)
- preliminary support for compiling x64 panels
- [uie::container\\_uie\\_window\\_v3\\_t](#page-41-1)
- [uie::container\\_window\\_v3](#page-41-0)
- [uie::simple\\_command\\_menu\\_node](#page-50-0)
- [uie::splitter\\_item\\_full\\_v2\\_t](#page-37-0)
- [uie::splitter\\_item\\_full\\_v3\\_t](#page-37-1)
- [uie::splitter\\_item\\_full\\_v3\\_impl\\_t](#page-38-0)
- [uie::splitter\\_window::size\\_and\\_dpi](#page-34-0)
- [cui::fcl::dataset\\_v2](#page-81-0)
- [cui::fonts::manager\\_v2](#page-69-0)
- [cui::config\\_objects::get\\_locked\\_panel\\_resizing\\_allowed\(\)](#page-90-1)
- [uie::win32::paint\\_background\\_using\\_parent\(\)](#page-43-1)

# <span id="page-10-2"></span>**4.2 Renamed namespaces**

- The ui\_extension namespace was renamed uie
- The columns\_ui namespace was renamed cui

Aliases exist for the old names for backwards compatibility.

# <span id="page-11-0"></span>**4.3 Deprecated in this version**

The following classes were deprecated:

- uie::container\_ui\_extension\_t
- uie::container\_ui\_extension
- uie::container\_menu\_ui\_extension
- uie::container\_uie\_window\_t
- uie::container\_window\_autorelease\_t
- uie::container\_window\_release\_t
- uie::container\_window

The following functions were deprecated:

- uHeader\_InsertItem()
- uHeader\_SetItemText()
- uHeader\_SetItemWidth()
- uToolTip\_AddTool()
- uComboBox\_SelectString()
- win32\_helpers::send\_message\_to\_all\_children()
- win32\_helpers::tooltip\_add\_tool()

# <span id="page-11-1"></span>**4.4 Removed in this version**

Example components are no longer bundled with the SDK. These are now published on GitHub:

- [Example panel](https://github.com/reupen/example_panel)
- [Console panel](https://github.com/reupen/console_panel)

The following classes were removed:

- uie::window\_base\_t
- logfont\_os\_menu
- logfont\_os\_icon
- logfont\_os\_from\_utf8
- logfont\_utf8\_from\_os

The following functions were removed:

- uGetClassLong()
- uSetClassLong()
- convert\_logfont\_utf8\_to\_os()
- convert\_logfont\_os\_to\_utf8()

The following macros were removed:

 $\cdot$  uT()

- $\cdot$  uTS()
- $\cdot$  Tu()
- TSu()

# **DARK MODE**

<span id="page-14-0"></span>Columns UI 2.0.0 and newer feature an optional dark mode on Windows 10 version 2004 and newer.

If dark mode is active, panels should render system UI elements, such as common controls and scroll bars, with a dark theme.

The following code sample shows how to enable dark scroll bars for a window depending on whether dark mode is enabled:

```
const auto is_dark = cui::colours::is_dark_mode_active()
SetWindowTheme(hwnd, is_dark ? L"DarkMode_Explorer" : nullptr, nullptr);
```
Some common controls have a native dark mode that can also be activated using SetWindowTheme() and one of the following themes:

- DarkMode
- DarkMode\_Explorer
- DarkMode\_CFD

# <span id="page-14-1"></span>**5.1 Handling dynamic dark mode changes**

If you have an existing  $cui::colours::client$  implementation, you should:

```
1. Override cui::colours::client::get_supported_bools() to return the
cui::colours::bool_flag_dark_mode_enabled flag (use | to combine multiple flags). For example:
```

```
uint32_t get_supported_bools() const override
{
   return colours::bool_flag_use_custom_active_item_frame | colours::bool_flag_dark_
˓→mode_enabled;
}
```
2. Override  $cui::colours::client::on\_bool\_changed()$  to handle dynamic dark mode changes. For example:

```
void on_bool_changed(uint32_t changed_items_mask) const override
{
   if (changed_items_mask & colours::bool_flag_dark_mode_enabled) {
        const auto is_dark = cui::colours::is_dark_mode_active();
        for (auto hwnd : hwnds) {
            SetWindowTheme(hwnd, is_dark ? L"DarkMode_Explorer" : nullptr, nullptr);
        }
```
(continues on next page)

}

}

If you don't have an existing [cui::colours::client](#page-65-0) implementation, you can use [cui::colours::dark\\_mode\\_notifier](#page-66-1) to react to dark mode status changes. For example:

```
// Member variable
std::unique_ptr<cui::colours::dark_mode_notifier> m_dark_mode_notifier;
// Window procedure
case WM_CREATE:
    // ...
   SetWindowTheme(hwnd, is_dark ? L"DarkMode_Explorer" : nullptr, nullptr);
   m_dark_mode_notifier = std::make_unique<cui::colours::dark_mode_notifier>([hwnd] {
        SetWindowTheme(hwnd, is_dark ? L"DarkMode_Explorer" : nullptr, nullptr);
   });
   return 0;
case WM_DESTROY:
   m_dark_mode_notifier.reset();
   return 0;
```
# <span id="page-15-0"></span>**5.2 Painting panel backgrounds**

While many panels will automatically use the background colour configured in Columns UI, there are some additional considerations to avoid glitches e.g. when resizing panels.

If your panel uses a custom window class, it's recommended to set the hbrBackground member of the WNDCLASS structure to nullptr when registering the window class, and to explicitly handle erasing of your window's background. This is to avoid a non-dark system colour temporarily showing through when resizing panels with dark mode enabled.

If your entire client area is covered by e.g. a child common control, you can use the [uie::win32::paint\\_background\\_using\\_parent\(\)](#page-43-1) function to simply paint the parent window's background in the window procedure for your custom window class.

Similarly, if:

- you're currently using  $uie::container\_ui\_extension$  (or any of its related variants)
- want\_transparent\_background is set to false in your and container\_window::get\_class\_data() implementation; and
- your window procedure doesn't handle WM\_ERASEBKGRND explicitly

your panel is using COLOR\_BTNFACE for its background (which is the same colour in both light and dark modes). If this applies, you should be able to migrate to  $uie::container\_uie\_window\_v3_t$  with a transparent background to avoid COLOR\_BTNFACE showing through when resizing panels.

# <span id="page-16-0"></span>**5.3 Custom button images**

If you have an implementation of [uie::button\\_v2](#page-75-0), you should generally make [uie::button\\_v2::get\\_item\\_bitmap\(\)](#page-76-0) vary the image returned according to the value returned by [cui::colours::is\\_dark\\_mode\\_active\(\)](#page-64-0), so that a dark version of the image is returned when dark mode is active.

# **SIX**

# **BASE EXTENSION**

<span id="page-18-3"></span><span id="page-18-0"></span>class extension\_base : public service\_base

Base class for *[uie::window](#page-24-2)* and *[uie::visualisation](#page-44-2)* classes. Subclassed by *[uie::visualisation](#page-44-2)*, *[uie::window](#page-24-2)*

### **Public Functions**

<span id="page-18-1"></span>virtual const GUID  $\&$ get\_extension\_guid() const = 0 Get unique ID of extension.

This GUID is used to identify a specific extension.

#### **Returns**

extension GUID

virtual void  $get_name(pfc::string\_base$  &out) const = 0 Get a user-readable name of the extension.

# **See also:**

*[get\\_extension\\_guid](#page-18-1)*

**Warning:** Do not use the name to identify extensions; use extension GUIDs instead.

#### **Parameters**

out – **[out]** receives the name of the extension, e.g. "Spectrum analyser"

<span id="page-18-2"></span>inline virtual void set\_config(stream\_reader \*p\_reader, t\_size p\_size, abort\_callback &p\_abort) Set instance configuration data.

## **Remark**

- Only called before enabling/window creation.
- Must not be used by single instance extensions.
- You should also make sure you deal with the case of an empty stream

#### **Throws**

Throws – pfc::exception on failure

# **Parameters**

- p\_reader **[in]** Pointer to configuration data stream
- p\_size **[in]** Size of data in stream
- p\_abort **[in]** Signals abort of operation

<span id="page-19-1"></span>inline virtual void **get\_config**(stream\_writer \*p\_writer, abort\_callback &p\_abort) const

Get instance configuration data.

### **Remark**

Must not be used by single instance extensions.

**Note:** Consider compatibility with future versions of you own component when deciding upon a data format. You may wish to change what is written by this function in the future. If you prepare for this in advance, you won't have to take measures such as changing your extension GUID to avoid incompatibility.

#### **Throws**

Throws – pfc::exception on failure

### **Parameters**

- **p\_writer [out]** Pointer to stream receiving configuration data
- p\_abort **[in]** Signals abort of operation

<span id="page-19-0"></span>inline virtual void **import\_config**(stream\_reader \*p\_reader, t\_size p\_size, abort\_callback &p\_abort)

Set instance configuration data. This differs from set\_config in that the data will be of that returned by export\_config.

#### **Remark**

• Only called before enabling/window creation.

**Note:** The default implementation calls set\_config for compatibility only. Be sure that you override if you need to.

### **Throws**

Throws – pfc::exception on failure

**Parameters**

- p\_reader **[in]** Pointer to configuration data stream
- p\_size **[in]** Size of data in stream
- p\_abort **[in]** Signals abort of operation

<span id="page-20-1"></span>inline virtual void **export\_config**(stream\_writer \*p\_writer, abort\_callback &p\_abort) const

Get instance configuration data. This differs from get\_config, in that what is written is intended to be transferable between different foobar2000 installations on different computers (i.e. self-contained).

**Note:** The default implementation calls get\_config for compatibility only. Be sure that you override if you need to.

#### **Throws**

Throws – pfc::exception on failure

#### **Parameters**

- p\_writer **[out]** Pointer to stream receiving configuration data
- p\_abort **[in]** Signals abort of operation

#### inline virtual bool have\_config\_popup() const

Gets whether the extension has a modal configuration window.

The window is exposed through *[show\\_config\\_popup\(\)](#page-20-0)*

#### **Returns**

true iff a configuration window is exposed through show\_config\_popup

#### <span id="page-20-0"></span>inline virtual bool **show\_config\_popup**(HWND wnd\_parent)

Displays a modal configuartion dialog.

#### **Parameters**

wnd\_parent – **[in]** The window to use as the owner window for your configuration dialog

#### **Returns**

false if the configuration did not change

inline virtual void get\_menu\_items(*[menu\\_hook\\_t](#page-51-1)* &p\_hook)

Retrieve menu items to be displayed in the host menu.

### **Parameters**

p\_hook – **[in]** The interface you use to add your menu items

void set\_config\_from\_ptr(const void \*p\_data, t\_size p\_size, abort\_callback &p\_abort) Helper function, set instance configuration data from raw pointer.

#### **See also:**

*[set\\_config](#page-18-2)*

### **Throws**

Throws – pfc::exception on failure

### **Parameters**

• p\_data – **[in]** Pointer to configuration data

- p\_size **[in]** Size of data
- p\_abort **[in]** Signals abort of operation
- void import\_config\_from\_ptr(const void \*p\_data, t\_size p\_size, abort\_callback &p\_abort) Helper function. Import instance configuration data from a raw pointer.

#### **See also:**

### *[import\\_config](#page-19-0)*.

#### **Throws**

Throws – pfc::exception on failure

#### **Parameters**

- p\_data **[in]** Pointer to configuration data
- p\_size **[in]** Size of data in stream
- p\_abort **[in]** Signals abort of operation

void get\_config\_to\_array(pfc::array\_t<uint8\_t> &p\_data, abort\_callback &p\_abort, bool b\_reset = false) const

Helper function, writes instance configuration data to an existing array.

### **See also:**

# *[get\\_config](#page-19-1)*

#### **Throws**

Throws – pfc::exception on failure

#### **Parameters**

- p\_data **[out]** Array receiving configuration data
- p\_abort **[in]** Signals abort of operation
- b\_reset **[in]** Indicates whether the contents of the array should first be cleared

### pfc::array\_t<uint8\_t> get\_config\_as\_array(abort\_callback &p\_abort) const

Helper function, writes instance configuration data to a new array.

### **See also:**

### *[get\\_config](#page-19-1)*

**Throws** Throws – pfc::exception on failure

#### **Parameters**

p\_abort – **[in]** Signals abort of operation

void export\_config\_to\_array(pfc::array\_t<uint8\_t> &p\_data, abort\_callback &p\_abort, bool b\_reset = false) const

Helper function, exports instance configuration data to an array.

### **See also:**

# *[export\\_config](#page-20-1)*

#### **Throws**

Throws – pfc::exception on failure

# **Parameters**

- p\_data **[out]** Array receiving exported configuration data
- p\_abort **[in]** Signals abort of operation
- b\_reset **[in]** Indicates whether the contents of the array should first be cleared

# **SEVEN**

# **WINDOW**

<span id="page-24-0"></span>These interfaces are used to implement panels and toolbars.

# <span id="page-24-1"></span>**7.1 Window**

<span id="page-24-3"></span><span id="page-24-2"></span>class window : public uie::*[extension\\_base](#page-18-3)*

Interface for window service.

Subclassed by uie::container\_ui\_extension\_t< W, T >, *[uie::container\\_uie\\_window\\_v3\\_t< Base >](#page-41-2)*, *[uie::menu\\_window](#page-28-1)*, *[uie::playlist\\_window](#page-27-1)*, *[uie::splitter\\_window](#page-32-2)*

# **Public Functions**

virtual const bool  $get_is\_single\_instance()$  const = 0

Gets whether the panel is single instance or not.

**Note:** Do not explicitly override. The service factory implements this method.

virtual void  $get\_category(pfc::string\ base\ &out) \ const = 0$ 

Gets the category of the extension.

Categories you may use are "Toolbars", "Panels", "Splitters", "Playlist views" and "Visualisations"

#### **Parameters**

out – **[out]** receives the category of the panel, utf-8 encoded

inline virtual bool **get\_short\_name**(pfc::string\_base &out) const

Gets the short, presumably more user-friendly than the name returned by get\_name, name of the panel.

#### **Parameters**

out – **[out]** receives the short name of the extension, e.g. "Order" instead of "Playback order", or "Playlists" instead of "Playlist switcher"

#### **Returns**

true if the extension has a short name

inline virtual bool **get\_description**(pfc::string\_base &out) const

Gets the description of the extension.

#### **Parameters**

out – **[out]** receives the description of the extension, e.g. "Drop-down list for displaying and changing the current playback order"

#### **Returns**

true if the extension has a description

#### virtual unsigned  $get\_type()$  const = 0

Gets the type of the extension.

### **See also:**

uie::window\_type\_t

#### **Returns**

a combination of uie::type\_\* flags

#### inline virtual bool get\_prefer\_multiple\_instances() const

Gets whther the panel prefers to be created in multiple instances.

For example, a spacer panel.

### **Returns**

true iff the panel prefers to be created in multiple instances

<span id="page-25-0"></span>virtual bool  $is_available$ (const window\_host\_ptr &p\_host) const = 0

Get availability of the extension.

This method is called before create\_or\_transfer() to test, if this call will be legal. If this instance is already hosted, it should check whether the given host's GUID equals its current host's GUID, and should return false, if it does. This is mostly important for single instance extensions.

Extensions that support multiple instances can generally return true.

#### **Returns**

whether this instance can be created in or moved to the given host

virtual HWND create\_or\_transfer\_window(HWND wnd\_parent, const window\_host\_ptr &p\_host, const ui\_helpers::window\_position\_t &p\_position = ui\_helpers::window\_position\_null) = 0

Create or transfer extension window.

Create your window here.

In the case of single instance panels, if your window is already created, you must (in the same order):

• Hide your window. i.e:

ShowWindow(wnd, SW\_HIDE)

• Set the parent window to to wnd\_parent. I.e.

SetParent(get\_wnd(), wnd\_parent)

• Move your window to the new window position. I.e.:

```
SetWindowPos(get_wnd(), NULL, p_position.x, p_position.y, p_position.cx, p_
 ˓→position.cy, SWP_NOZORDER);
```
• Call relinquish\_ownership() on your current host.

Other rules you should follow are:

- Ensure you are using the correct window styles. The window MUST have the WS\_CHILD window style. It MUST NOT have the WS\_POPUP, WS\_CAPTION styles.
- The window must be created hidden.
- Use WS\_EX\_CONTROLPARENT if you have child windows that receive keyboard input, and you want them to be included in tab operations in the host window.
- Do not directly create a common control as your window. You must create a window to contain any common controls, and any other controls that communicate to the parent window via WM\_COMMAND and WM\_NOTIFY window messages.
- Under NO CIRCUMSTANCES may you subclass the host window.
- If you are not hosting any panels yourself, you may dialog manage your window if you wish.
- The window MUST have a dialog item ID of 0.

#### **Parameters**

- wnd\_parent **[in]** Handle to the window to use as the parent for your window
- p\_host **[in]** Pointer to the host that creates the extension. This parameter may not be NULL.
- p\_position **[in]** Initial position of the window

#### **Pre**

May only be called if *[is\\_available\(\)](#page-25-0)* returned true.

#### **Returns**

Window handle of the panel window

#### virtual void **destroy\_window**() =  $0$

Destroys the extension window.

#### virtual HWND  $get\_wnd()$  const = 0

Gets extension window handle.

#### **Pre**

May only be called on hosted extensions.

### **Returns**

Window handle of the extension window

inline virtual void **get\_size\_limits**(size\_limit\_t &p\_out) const

Gets size limits of the window.

Override if you like, or just handle WM\_GETMINMAXINFO.

**Note:** This function is reserved for future use. Handle WM\_GETMINMAXINFO for now instead.

#### **Parameters**

p\_out – **[out]** Receives the size limits of the window.

FB2K\_MAKE\_SERVICE\_INTERFACE\_ENTRYPOINT(*[window](#page-24-3)*)

# **Public Static Functions**

static inline bool create\_by\_guid(const GUID &guid, window\_ptr &p\_out)

Creates extension by GUID.

### **Parameters**

- guid **[in]** GUID of a ui\_extension
- p\_out **[out]** Receives a pointer to the window.

### **Returns**

true if the window was found and instantiated. You may assume that if the method returns true, p\_out is a valid pointer.

### static HWND **g\_on\_tab**(HWND wnd\_focus)

Helper function. Activates next or previous window.

# **Parameters**

wnd\_focus – **[in]** Window you want the next or previous window handle respective to.

### **Returns**

The handle to the window that was activated, or NULL if none was.

### static bool g\_process\_keydown\_keyboard\_shortcuts(WPARAM wp)

Helper function. Processes keyboard shortcuts using keyboard\_shortcut\_manager\_v2::process\_keydown\_simple(). Requires foobar $2000 \ge 0.9.5$ .

### **Parameters**

wp – **[in]** Key down message WPARAM value.

### **Returns**

If a shortcut was executed.

# <span id="page-27-0"></span>**7.2 Playlist view**

# <span id="page-27-2"></span><span id="page-27-1"></span>class playlist\_window : public uie::*[window](#page-24-3)*

Subclass of *[uie::window](#page-24-2)* for playlist views.

# **Public Functions**

virtual void  $set\_focus() = 0$ 

Called by host to indicate you should focus your window.

**Pre**

May only be called on hosted extensions.

FB2K\_MAKE\_SERVICE\_INTERFACE(*[playlist\\_window](#page-27-2)*, *[window](#page-24-3)*)

# <span id="page-28-0"></span>**7.3 Menu**

#### <span id="page-28-2"></span><span id="page-28-1"></span>class menu\_window : public uie::*[window](#page-24-3)*

Subclass of *[uie::window](#page-24-2)*, specifically for menu bars.

Subclassed by *[uie::menu\\_window\\_v2](#page-29-0)*

# **Public Functions**

#### virtual bool **on\_menuchar**(unsigned short chr) =  $0$

Called by host when a menu accelerator is pressed.

Called by host in its WM\_MENUCHAR handler to notify extension that a menu was requested to be opened. You should check whether the accelerator key pressed is one of yours.

#### **Parameters**

chr – **[in]** character that was pressed

**Pre**

May only be called on hosted extensions.

**Returns**

whether you claimed the accelerator key, and showed/will show your menu

virtual void  $set\_focus() = 0$ 

Called by host to indicate you should focus your menu.

**Pre**

May only be called on hosted extensions.

### virtual bool  $is\_menu\_focused()$  const = 0

Retrieve whether the menu has the keyboard focus..

#### **Pre**

May only be called on hosted extensions.

#### **Returns**

whether your menu has keyboard focus

#### virtual void **show\_accelerators**( $) = 0$

Indicates that you should underline menu access keys in your menu.

### **Remark**

Applicable only if your menu underlines menu access keys only when activated by the keyboard. This is typically determined by the SPI\_GETKEYBOARDCUES system parameter.

# **Remark**

Do not change the state within this function call. Use PostMessage.

#### **Implementation example**

```
PostMessage(wnd_menu, WM_UPDATEUISTATE, MAKEWPARAM(UIS_CLEAR , UISF_
\rightarrowHIDEACCEL), \circ);
```
#### virtual void  $\text{hide\_accelerators}() = 0$

Indicates that you should stop underlining menu access keys in your menu.

#### **Remark**

Applicable only if your menu underlines menu access keys only when activated by the keyboard. This is typically determined by the SPI\_GETKEYBOARDCUES system parameter.

#### **Remark**

Do not change the state within this function call. Use PostMessage.

#### **Implementation example**

```
BOOL b_showkeyboardcues = TRUE;
 SystemParametersInfo(SPI_GETKEYBOARDCUES, 0, &b_showkeyboardcues, 0);
PostMessage(wnd_menu, WM_UPDATEUISTATE, MAKEWPARAM(b_showkeyboardcues ?␣
˓→UIS_CLEAR : UIS_SET , UISF_HIDEACCEL),
0);
```
#### FB2K\_MAKE\_SERVICE\_INTERFACE(*[menu\\_window](#page-28-2)*, *[window](#page-24-3)*)

### <span id="page-29-1"></span><span id="page-29-0"></span>class menu\_window\_v2 : public uie::*[menu\\_window](#page-28-2)*

Subclass of *[uie::menu\\_window](#page-28-1)*, with additional functions.

# **Public Functions**

### virtual HWND  $get\_previous\_focus\_window()$  const = 0

Retrieve handle of the window that was focused before the menu was.

Implementations should track the previously focused window using the WM\_SETFOCUS and WM\_KILLFOCUS window messages.

#### **Pre**

May only be called on hosted extensions.

### **Returns**

HWND of the previously focused window, or nullptr if no such window or the menu bar is not currently focused.

### FB2K\_MAKE\_SERVICE\_INTERFACE(*[menu\\_window\\_v2](#page-29-1)*, *[menu\\_window](#page-28-2)*)

# <span id="page-30-0"></span>**7.4 Factories**

template<class T>

class window\_factory : public service\_factory\_base\_t<*[window](#page-24-3)*>

Service factory for multiple instance windows.

# **Usage example**

static window\_factory< my\_uie > foo\_extension;

**Public Functions**

inline window\_factory()

inline ~window\_factory()

inline void instance\_create(service\_ptr\_t<service\_base> &p\_out) override

# **EIGHT**

# **SPLITTER WINDOW**

<span id="page-32-0"></span>These interfaces are used to implement panels that can host other panels.

# <span id="page-32-1"></span>**8.1 Splitter**

# <span id="page-32-6"></span><span id="page-32-2"></span>class splitter\_window : public uie::*[window](#page-24-3)*

Subclass of *[uie::window](#page-24-2)*, specifically for splitters.

Splitter classes must support multiple instances

Subclassed by *[uie::splitter\\_window\\_v2](#page-34-1)*

# **Public Functions**

inline virtual bool  $get\_config\_item\_supported(t\_size p\_index, const GUID \& p\_type)$  const Get config item supported.

# **Returns**

count

inline virtual bool **get\_config\_item**(t\_size index, const GUID &p\_type, stream\_writer \*p\_out, abort\_callback &p\_abort) const

Creates non-modal child configuration dialog. Since its non-modal, remember to keep a refcounted reference to yourself. Use WS\_EX\_CONTROLPARENT.

inline bool **get\_config\_item**(t\_size index, const GUID &p\_type, stream\_writer \*p\_out) const

inline virtual bool set\_config\_item(t\_size index, const GUID &p\_type, stream\_reader \*p\_source, abort\_callback &p\_abort)

<span id="page-32-3"></span>template<typename class\_t> inline bool set\_config\_item\_t(t\_size index, const GUID &p\_type, const *[class\\_t](#page-32-3)* &p\_val, abort\_callback &p\_abort)

<span id="page-32-4"></span>template<class T> inline bool get\_config\_item(t\_size p\_index, const GUID &p\_type, *[T](#page-32-4)* &p\_out, abort\_callback &p\_abort) const

<span id="page-32-5"></span>template<class T> inline bool get\_config\_item(t\_size p\_index, const GUID &p\_type, *[T](#page-32-5)* &p\_out) const

- virtual void **insert\_panel**(t\_size index, const *[splitter\\_item\\_t](#page-35-1)* \*p\_item) = 0
	- This method may be called on both active and inactive (i.e. no window) instances
- virtual void **remove\_panel**(t\_size index) =  $0$ 
	- This method may be called on both active and inactive (i.e. no window) instances
- virtual void replace\_panel(t\_size index, const *[splitter\\_item\\_t](#page-35-1)* \*p\_item) = 0

This method may be called on both active and inactive (i.e. no window) instances

virtual t size  $get\_panel\_count()$  const = 0

inline virtual t\_size get\_maximum\_panel\_count() const

- inline virtual void **register\_callback**(class splitter\_callback \*p\_callback) Reserved for future use
- inline virtual void deregister\_callback(class splitter\_callback \*p\_callback) Reserved for future use
- inline void get\_panel(t\_size index, pfc::ptrholder\_t<*[splitter\\_item\\_t](#page-35-1)*> &p\_out) const
- inline t\_size add\_panel(const *[splitter\\_item\\_t](#page-35-1)* \*p\_item)

inline void **swap\_items**(t\_size p\_item1, t\_size p\_item2)

- inline bool move\_up(t\_size p\_index)
- inline bool **move\_down**(t\_size p\_index)

inline bool **find\_by\_ptr**(const uie:*:[window](#page-24-3)::*ptr &window, t\_size &p\_index)

- inline void remove\_panel(const uie::*[window](#page-24-3)*::ptr &window)
- inline bool set\_config\_item(t\_size index, const GUID &p\_type, const void  $*_{p_\text{data}}$ , t\_size p\_size, abort\_callback &p\_abort)

FB2K\_MAKE\_SERVICE\_INTERFACE(*[splitter\\_window](#page-32-6)*, *[window](#page-24-3)*)

# **Public Static Attributes**

static const GUID **bool\_show\_caption** =  $\{0x4673437d, 0x1685, 0x433f, \{0xa2, 0xcc, 0x38, 0x64, 0xd6,$ 0x9, 0xf4, 0xe2}}

static const GUID **bool\_hidden** =  $\{0x35fa3514, 0x8120, 0x49e3, \{0x45, 0x6c, 0x3e, 0x41, 0xc8, 0x17, 0xa, 0x49e3, 0x56, 0x6c, 0x7, 0x8c, 0x8c, 0x8c, 0x8c, 0x8c, 0x8c, 0x8c, 0x8c, 0x8c, 0x8c, 0x8c, 0x8c, 0x8c, 0x8c, 0x8c,$ 0x2e}}

static const GUID **bool\_autohide** =  $\{0x40c95dfe, 0xe5e9, 0x4f11, \{0x90, 0xec, 0xe7, 0x41, 0xbe, 0x88,$ 0x7d, 0xdd}}

static const GUID **bool\_locked** =  $\{0x3661a5e9, 0xfb4, 0x4d2a, \{0xac, 0x5, 0xef, 0x2f, 0x47, 0xd1, 0x8a, 0x5, 0x6f, 0x2f, 0x47, 0x6f, 0x2f, 0x4f, 0x6f, 0x2f, 0x4f, 0x6f, 0x2f, 0x4f, 0x6f, 0x2f, 0x4f, 0x6f, 0x2f, 0x4f, 0x6f,$ 0xd9}}

static const GUID uint32\_orientation =  $\{0x709465d$ e, 0x42cd, 0x484d,  $\{0xbe, 0x8f, 0xe7, 0x37, 0xf0,$ 0x1a, 0x64, 0x58}}

static const GUID **bool\_show\_toggle\_area** =  $\{0x5ce8945e, 0xbbb4, 0x4308, \{0x99, 0xc1, 0xdf, 0xa6,$ 0xd1, 0xf, 0x90, 0x4}}

static const GUID uint32\_size = {0x5cb327ab, 0x34eb, 0x409c, {0x9b, 0x4e, 0x10, 0xd0, 0xa3, 0xb0, 0x4e, 0x8d}}

static const GUID **bool\_use\_custom\_title** =  $\{0x71bc1fbc, 0xedd1, 0x429c, \{0xb2, 0x62, 0x74, 0xc2, 0xf0, 0x62, 0x86, 0x86, 0x86, 0x86, 0x86, 0x86, 0x86, 0x86, 0x86, 0x86, 0x86, 0x86, 0x86, 0x86, 0x86, 0x86, 0x86, 0x86, 0x86, 0x$ 0xa, 0xb3, 0xd3}}

static const GUID string\_custom\_title =  $\{0x3b4d\{0a5, 0x493d, 0x4c5c, \{0xb5, 0x2c, 0x3, 0x6d, 0xe4,$ 0xcf, 0x43, 0xd9}}

<span id="page-34-0"></span>static const GUID **size\_and\_dpi** =  $\{0x443e$ ea36, 0xe5f0, 0x4add,  $\{0xba, 0xe, 0xf3, 0x17, 0x26, 0xb0, 0xbc,$  $0x45$ }

### <span id="page-34-2"></span><span id="page-34-1"></span>class splitter\_window\_v2 : public uie::*[splitter\\_window](#page-32-6)*

Extends *[uie::splitter\\_window](#page-32-2)*, providing additional methods used for live editing.

New in SDK version 6.5.

### **Public Functions**

inline virtual bool **is\_point\_ours**(HWND wnd\_point, const POINT  $\&$ pt\_screen,

pfc::list\_base\_t<uie::*[window](#page-24-3)*::ptr> &p\_hierarchy)

Checks if a point is within this splitter window. Used for live layout editing.

If the point is within your window (including any child windows), append yourself to p\_hierarchy. If it is in a non-splitter child window, additionally append the child window to the list. If the child window is a splitter window, call its is point ours to complete the hierarchy.

#### **Parameters**

- wnd\_point **[in]** The window the original mouse message was being sent to.
- pt\_screen **[in]** The point being checked.
- p\_hierarchy **[out]** Receives the hierarchy of windows leading to the point including this window.

#### **Returns**

True if the point is window the window; otherwise false.

inline virtual void get\_supported\_panels(const pfc::list\_base\_const\_t<uie::*[window](#page-24-3)*::ptr> &p\_windows, bit array var &p\_mask\_unsupported)

Checks if windows can be inserted into this splitter. Used for live editing.

Implement this by calling *[uie::window::is\\_available](#page-25-0)* on each window.

#### **Parameters**

• p\_windows – **[in]** List of windows to check.

• p\_mask\_unsupported – **[out]** A bit array the same size as the number of windows in p\_windows. Receives values indicating whether each window can be inserted. A set bit indicates the respective window cannot be inserted.

FB2K\_MAKE\_SERVICE\_INTERFACE(*[splitter\\_window\\_v2](#page-34-2)*, *[splitter\\_window](#page-32-6)*)

# <span id="page-35-0"></span>**8.2 Splitter items**

<span id="page-35-5"></span><span id="page-35-1"></span>class splitter\_item\_t

Holds data about a splitter item.

Derive from here and also store your other stuff (show caption..) Functions as data container only! Subclassed by *[uie::splitter\\_item\\_full\\_t](#page-36-0)* 

### **Public Functions**

virtual const GUID  $\&$ **get\_panel\_guid**() const = 0

virtual void  $set\_panel\_grid$  (const GUID  $\&p\_grid$ ) = 0

Setting GUID deletes panel config and window ptr (i.e. do it first)

virtual void  $get\_panel\_config$  (stream\_writer  $*p\_out$ ) const = 0

virtual void **set\_panel\_config**(stream\_reader \*p\_reader, t\_size p\_size) =  $0$ 

virtual const window\_ptr  $\&get\_window\_ptr()$  const = 0

inline virtual bool query (const GUID &p\_guid) const

inline virtual ~splitter\_item\_t()

<span id="page-35-2"></span>template<typename **t\_class**> inline bool query(const *[t\\_class](#page-35-2)* \*&p\_out) const

<span id="page-35-3"></span>template<typename **t\_class**> inline bool query(*[t\\_class](#page-35-3)* \*&p\_out)

inline void get\_panel\_config\_to\_array(pfc::array\_t<uint8\_t> &p\_data, bool reset = false, bool refresh = false) const

inline pfc::array\_t<uint8\_t> get\_panel\_config\_to\_array(bool refresh = false) const

inline void set\_panel\_config\_from\_ptr(const void \*p\_data, t\_size p\_size)

<span id="page-35-4"></span>template<class t\_base>

class splitter\_item\_simple : public *[t\\_base](#page-35-4)*

Implements *[splitter\\_item\\_t](#page-35-5)* with the standard set of data stored.
# **Public Functions**

inline virtual const GUID &get\_panel\_guid() const inline virtual void **get\_panel\_config**(stream\_writer \*p\_out) const inline virtual void set\_panel\_guid(const GUID &p\_guid) inline virtual void **set\_panel\_config**(stream\_reader \*p\_reader, t\_size p\_size) inline virtual const window\_ptr &get\_window\_ptr() const inline void set\_window\_ptr(const window\_ptr &p\_source)

<span id="page-36-0"></span>class splitter\_item\_full\_t : public uie::*[splitter\\_item\\_t](#page-35-0)* Implements *[splitter\\_item\\_t](#page-35-1)* with a full set of data stored. Subclassed by *[uie::splitter\\_item\\_full\\_v2\\_t](#page-37-0)*

# **Public Functions**

virtual void  $get\_title(pfc::string\_base \& p\_out)$  const = 0 virtual void **set\_title**(const char \*p\_title, t\_size length) = 0 inline virtual bool query(const GUID &p\_guid) const override

# **Public Members**

```
uint32_t m_caption_orientation = {}
bool m\_locked = \{\}bool m\_hidden = \{\}bool m_autohide = {}
bool m\_show\_caption = { }uint32_t m_size = {}
bool m\_show\_toggle\_area = \{\}
```
bool  $m\_custom\_title = \{\}$ 

# **Public Static Functions**

static inline const GUID &get\_class\_guid()

<span id="page-37-2"></span><span id="page-37-0"></span>class splitter\_item\_full\_v2\_t : public uie::*[splitter\\_item\\_full\\_t](#page-36-0)* Subclassed by *[uie::splitter\\_item\\_full\\_v3\\_t](#page-37-1)*

## **Public Functions**

inline virtual bool query (const GUID &p\_guid) const override

# **Public Members**

uint32 t  $m$ \_size\_v2 = {}

 $uint32_t m\_size_v2_dpi = \{\}$ 

# **Public Static Functions**

static inline const GUID &get\_class\_guid()

#### <span id="page-37-4"></span><span id="page-37-1"></span>class splitter\_item\_full\_v3\_t : public uie::*[splitter\\_item\\_full\\_v2\\_t](#page-37-2)*

Splitter item implementing support for additional data.

Use this when your splitter window needs to store additional data for each child panel that's not covered by the standard variables.

**Note:** You can use *[splitter\\_item\\_full\\_v3\\_impl\\_t](#page-38-0)* rather than implementing this class. Alternatively, you can derive from splitter\_item\_full\_v3\_base\_t.

# **Public Functions**

<span id="page-37-3"></span>virtual void  $get\_extra\_data$  (stream\_writer \*writer) const = 0

Gets the additional data associated with this splitter item.

**Note:** Check that *[get\\_extra\\_data\\_format\\_id\(\)](#page-38-1)* matches your format ID before calling this, as splitter items from other splitter windows may be inserted into your window.

**Note:** The data returned by this function may be serialised and passed between foobar2000 instances via the clipboard. And, at some point, you may find that you need to change the structure of the data. Make sure that your code handles such changes gracefully.

#### **Parameters**

writer – Stream that receives the additional data.

<span id="page-38-1"></span>virtual GUID  $get\_extra\_data\_format\_id()$   $const = 0$ Gets a GUID to identify the format of the data returned by *[get\\_extra\\_data\(\)](#page-37-3)*

**Returns** The format identifier inline virtual bool query(const GUID &p\_guid) const override

# **Public Static Functions**

static inline const GUID &get\_class\_guid()

<span id="page-38-0"></span>class splitter\_item\_full\_v3\_impl\_t : public uie::splitter\_item\_full\_impl\_base\_t<*[splitter\\_item\\_full\\_v3\\_t](#page-37-4)*> Implements *[splitter\\_item\\_full\\_v3\\_t](#page-37-1)*.

# **Public Functions**

inline void get\_extra\_data(stream\_writer \*writer) const override

inline GUID get\_extra\_data\_format\_id() const override

# **Public Members**

pfc::array\_t<t\_uint8> m\_extra\_data

# GUID  $m$ \_extra\_data\_format\_id = {}

# **CHAPTER**

# **NINE**

# **WINDOW HELPERS**

These classes can be used to make implementing panels easier.

# **9.1 Container window**

## <span id="page-40-0"></span>struct container\_window\_v3\_config

Window and window class styles, names and other parameters for a *[container\\_window\\_v3](#page-41-0)*.

# **Public Functions**

inline container\_window\_v3\_config(const wchar\_t \*class\_name, bool use\_transparent\_background = true, unsigned class\_styles =  $0$ )

# **Public Members**

const wchar\_t  $*class_name = \{\}$ 

#### bool use\_transparent\_background = {true}

Whether to use the parent window's background for this window.

If true, on message() will not be called when the WM\_ERASEBKGND message is received. The window (but not its children) will also be invalidated on resize or move.

You can also set this to false and use *[uie::win32::paint\\_background\\_using\\_parent\(\)](#page-43-0)* in your on\_message() implementation for more flexibility.

If set to false, you should ensure a background is painted for this window.

# bool invalidate\_children\_on\_move\_or\_resize = {}

### bool  $forward\_wm\_settingchange = \{true\}$

Whether to forward WM\_SETTINGCHANGE messages to direct child windows.

This should be set to false if a toolbar control is a direct child window, as they can misbehave when handling WM\_SETTINGCHANGE.

```
unsigned window_styles = {WS_CHILD | WS_CLIPCHILDREN | WS_CLIPSIBLINGS}
```

```
unsigned extended_window_styles = {WS_EX_CONTROLPARENT}
```

```
unsigned class\_style = \{\}
```

```
LPWSTR class_cursor = {IDC_ARROW}
```

```
HBRUSH class_background = {}
```

```
const wchar_t * window_title = {L''''}
```
int  $class\_extra\_wnd\_bytes = \{\}$ 

# <span id="page-41-2"></span><span id="page-41-0"></span>class container\_window\_v3

Implements a window that serves either as an empty container for other windows, or as window for a custom control.

# **Public Functions**

inline container\_window\_v3(*[container\\_window\\_v3\\_config](#page-40-0)* config, std::function<LRESULT(HWND wnd, UINT msg, WPARAM wp, LPARAM lp)> on\_message = nullptr)

<span id="page-41-1"></span>container\_window\_v3(const *[container\\_window\\_v3](#page-41-1)* &p\_source) = delete

*[container\\_window\\_v3](#page-41-2)* &operator=(const *[container\\_window\\_v3](#page-41-2)* &p\_source) = delete

HWND create(HWND wnd\_parent, int x, int y, int cx, int cy)

```
HWND create(HWND wnd parent)
```

```
void destroy() const
```
Destroy the window.

If this is the last instance of this window class, the window class will also be deregistered.

inline HWND get\_wnd() const

```
void deregister_class() const
```
Deregister the window class.

If not using *[destroy\(\)](#page-41-3)* to destryoy the window, call this to deregister the window class when all windows belonging to the class have ben destroyed.

<span id="page-41-4"></span>template<class Base = *[window](#page-24-0)*>

class container\_uie\_window\_v3\_t : public uie::*[window](#page-24-0)*

A base implementation of *[uie::window](#page-24-1)* using *[uie::container\\_window\\_v3](#page-41-0)*

# **Public Functions**

virtual *[container\\_window\\_v3\\_config](#page-40-0)* get\_window\_config() = 0

Get window and window class styles, names and other parameters.

virtual LRESULT on\_message(HWND wnd, UINT msg, WPARAM wp, LPARAM  $lp$ ) = 0

<span id="page-42-0"></span>inline virtual bool is\_available(const window\_host\_ptr &p) const override

Get availability of the extension.

This method is called before create\_or\_transfer() to test, if this call will be legal. If this instance is already hosted, it should check whether the given host's GUID equals its current host's GUID, and should return false, if it does. This is mostly important for single instance extensions.

Extensions that support multiple instances can generally return true.

# **Returns**

whether this instance can be created in or moved to the given host

inline const window\_host\_ptr &get\_host() const

inline virtual HWND **get\_wnd**() const final

Gets extension window handle.

**Pre**

May only be called on hosted extensions.

**Returns**

Window handle of the extension window

inline virtual HWND create\_or\_transfer\_window(HWND parent, const window\_host\_ptr &host, const ui helpers::window position  $t$  &position) final

Create or transfer extension window.

Create your window here.

In the case of single instance panels, if your window is already created, you must (in the same order):

• Hide your window. i.e:

ShowWindow(wnd, SW\_HIDE)

• Set the parent window to to wnd\_parent. I.e.

SetParent(get\_wnd(), wnd\_parent)

• Move your window to the new window position. I.e.:

SetWindowPos(get\_wnd(), NULL, p\_position.x, p\_position.y, p\_position.cx, p\_ ˓<sup>→</sup>position.cy, SWP\_NOZORDER);

• Call relinquish\_ownership() on your current host.

Other rules you should follow are:

- Ensure you are using the correct window styles. The window MUST have the WS\_CHILD window style. It MUST NOT have the WS\_POPUP, WS\_CAPTION styles.
- The window must be created hidden.
- Use WS\_EX\_CONTROLPARENT if you have child windows that receive keyboard input, and you want them to be included in tab operations in the host window.
- Do not directly create a common control as your window. You must create a window to contain any common controls, and any other controls that communicate to the parent window via WM\_COMMAND and WM\_NOTIFY window messages.
- Under NO CIRCUMSTANCES may you subclass the host window.
- If you are not hosting any panels yourself, you may dialog manage your window if you wish.
- The window MUST have a dialog item ID of 0.

## **Parameters**

- wnd\_parent **[in]** Handle to the window to use as the parent for your window
- **p\_host** [in] Pointer to the host that creates the extension. This parameter may not be NULL.
- p\_position **[in]** Initial position of the window

## **Pre**

May only be called if *[is\\_available\(\)](#page-42-0)* returned true.

# **Returns**

Window handle of the panel window

# inline virtual void destroy\_window() final

Destroys the extension window.

using uie::container\_uie\_window\_v3 = *[container\\_uie\\_window\\_v3\\_t](#page-41-4)*<>

# **9.2 Functions**

<span id="page-43-0"></span>LRESULT uie::win32::paint\_background\_using\_parent(HWND wnd, HDC dc, bool use\_wm\_printclient)

# **CHAPTER**

# **TEN**

# **VISUALISATION**

These interfaces can be used to embed visualisations in other windows.

[uie::visualisation](#page-44-0) is implemented by the built-in spectrum analyser visualisation.

# **10.1 Client**

# <span id="page-44-0"></span>class visualisation : public uie::*[extension\\_base](#page-18-0)*

Interface for vis\_extension service. This service allows you to embed the default Columns UI visualisation, and any other visualisations that implement it, into your own window.

# **Public Functions**

virtual void **enable**(const visualisation\_host\_ptr  $&p\_host$ ) = 0 Enables the visualisation.

#### **Parameters**

p\_host – **[in]** Pointer to host to use for drawing operations

virtual void **paint\_background**(HDC dc, const RECT  $*$ rc\_area) = 0

Paints the standard background of your visualisation.

virtual void  $disable() = 0$ 

Disables the visualisation.

FB2K\_MAKE\_SERVICE\_INTERFACE\_ENTRYPOINT(*[visualisation](#page-44-0)*)

# **Public Static Functions**

static inline void create\_by\_guid(const GUID &guid, visualisation\_ptr &p\_out) Create extension by GUID.

> **Parameters** guid – **[in]** GUID of a vis\_extension

# **10.2 Host**

# <span id="page-45-3"></span>class visualisation\_host : public service\_base

Interface for visualisation extension hosts.

# **Public Types**

<span id="page-45-1"></span>typedef pfc::refcounted\_object\_ptr\_t<*[painter\\_t](#page-45-0)*> painter\_ptr

# **Public Functions**

virtual void create\_painter(*[painter\\_ptr](#page-45-1)* &p\_out) = 0 Creates a *[painter\\_t](#page-45-2)* object.

<span id="page-45-0"></span>FB2K\_MAKE\_SERVICE\_INTERFACE\_ENTRYPOINT(*[visualisation\\_host](#page-45-3)*)

<span id="page-45-2"></span>class painter\_t : public pfc::refcounted\_object\_root Interface to paint on a visualistion host.

**Note:** Releasing the object ends the paint operation, frees the DC and updates the screen.

# **Public Functions**

virtual HDC  $get\_device\_context()$  const = 0

virtual const RECT  $*$ get\_area() const = 0

# **10.3 Factory**

<span id="page-45-4"></span>template<class T>

class visualisation\_factory : public service\_factory\_t<*[T](#page-45-4)*>

Service factory for vis extensions.

# **Usage example**

static vis\_extension\_factory< my\_vis\_extension > foo\_vis;

# **CHAPTER**

# **ELEVEN**

# **CONTEXT MENU**

These interfaces are used to implement context menu items for panels and toolbars.

# **11.1 Node**

<span id="page-46-1"></span><span id="page-46-0"></span>class menu\_node\_t : public pfc::refcounted\_object\_root

Menu item interface class.

## **Remark**

Remember, its derived from pfc::refcounted\_object\_root. So instantiate like:

uie::mode\_node\_ptr = new menu\_node\_impl;

**Note:** Do not derive directly from this; instead derive from either *[menu\\_node\\_command\\_t](#page-48-0)*, *[menu\\_node\\_popup\\_t](#page-48-1)* or *[menu\\_node\\_separator\\_t](#page-49-0)*

Subclassed by *[uie::menu\\_hook\\_impl](#page-51-0)*, *[uie::menu\\_node\\_command\\_t](#page-48-0)*, *[uie::menu\\_node\\_popup\\_t](#page-48-1)*, *[uie::menu\\_node\\_separator\\_t](#page-49-0)*

# **Public Types**

enum state\_t

State of the menu item

*Values:*

enumerator state\_checked

enumerator state\_disabled

enumerator state\_greyed

```
enumerator state_disabled_grey
```
enumerator state\_radio

### enumerator state\_radiochecked

## <span id="page-47-0"></span>enum type\_t

Type of the menu item

*Values:*

enumerator type\_popup

enumerator type\_command

enumerator type\_separator

# **Public Functions**

```
virtual type_t get_type() const = 0
```
Retrieves the type of the menu item.

# **Returns**

Type of the menu item.

## virtual  $t$ \_size  $get$ \_children\_count() const = 0

Retrieves the number of child items.

# **Pre**

May only return a non-zero value if your item is of type type\_popup.

## **Returns**

Number of child items.

virtual void  $get\_child$ ( $t\_size$  index, menu\_node\_ptr  $&p\_out$ ) const = 0

Retrieves child item.

# **Parameters**

- **index [in]** Index of the child item to retrieve
- p\_out **[out]** Receives pointer to the child item

virtual bool  $get\_display\_data(pfc::string\_base$  &p\_out, unsigned &p\_state) const = 0

Gets display data.

# **Parameters**

- p\_out **[out]** Receives display text, utf-8 encoded. Valid only if flag\_separator is not specified
- p\_state **[out]** Receives display state, combination of state\_t flags.

# **Returns**

true iff the item should be displayed

virtual bool  $get\_description(pfc::string\_base \& p\_out)$  const = 0 Gets item description.

**Parameters**

p\_out – **[out]** Receives item description, utf-8 encoded.

**Returns**

true iff the item has a description and p\_out was set to it

virtual void **execute**( $) = 0$ 

Executes the command. Applicable only for type\_command items.

<span id="page-48-2"></span><span id="page-48-0"></span>class menu\_node\_command\_t : public uie::*[menu\\_node\\_t](#page-46-0)*

Base class for command menu items.

Subclassed by *[uie::menu\\_node\\_configure](#page-50-0)*, *[uie::simple\\_command\\_menu\\_node](#page-50-1)*

## **Public Functions**

inline virtual type\_t get\_type() const override Retrieves the type of the menu item.

#### **Returns**

Type of the menu item.

inline virtual t\_size  $get\_children\_count()$  const override

Retrieves the number of child items.

### **Pre**

May only return a non-zero value if your item is of type type\_popup.

## **Returns**

Number of child items.

inline virtual void  $get\_child$ ( $t\_size$  index, menu\_node\_ptr &p\_out) const override Retrieves child item.

#### **Parameters**

• **index** – [in] Index of the child item to retrieve

• p\_out – **[out]** Receives pointer to the child item

<span id="page-48-1"></span>class menu\_node\_popup\_t : public uie::*[menu\\_node\\_t](#page-46-0)*

Base class for popup menu items.

# **Public Functions**

inline virtual type\_t get\_type() const override

Retrieves the type of the menu item.

#### **Returns**

Type of the menu item.

# inline virtual void execute() override

Executes the command. Applicable only for type\_command items.

inline virtual bool **get\_description**(pfc::string\_base &p\_out) const override Gets item description.

### **Parameters**

p\_out – **[out]** Receives item description, utf-8 encoded.

**Returns**

true iff the item has a description and p\_out was set to it

<span id="page-49-0"></span>class menu\_node\_separator\_t : public uie::*[menu\\_node\\_t](#page-46-0)*

Implements *[menu\\_node\\_t](#page-46-1)* as a separator item.

# **Public Functions**

inline virtual type\_t get\_type() const override

Retrieves the type of the menu item.

#### **Returns**

Type of the menu item.

inline virtual void execute() override

Executes the command. Applicable only for type\_command items.

inline virtual bool **get\_description**(pfc::string\_base &p\_out) const override

Gets item description.

# **Parameters**

p\_out – **[out]** Receives item description, utf-8 encoded.

#### **Returns**

true iff the item has a description and p\_out was set to it

inline virtual t\_size **get\_children\_count**() const override

Retrieves the number of child items.

# **Pre**

May only return a non-zero value if your item is of type type\_popup.

#### **Returns**

Number of child items.

inline virtual bool **get\_display\_data**(pfc::string\_base &p\_out, unsigned &p\_displayflags) const override Gets display data.

# **Parameters**

- p\_out **[out]** Receives display text, utf-8 encoded. Valid only if flag\_separator is not specified
- p\_state **[out]** Receives display state, combination of state\_t flags.

#### **Returns**

true iff the item should be displayed

inline virtual void **get\_child**(t\_size index, menu\_node\_ptr &p\_out) const override

Retrieves child item.

### **Parameters**

• **index** – **[in]** Index of the child item to retrieve

• p\_out – **[out]** Receives pointer to the child item

<span id="page-50-1"></span>class simple\_command\_menu\_node : public uie::*[menu\\_node\\_command\\_t](#page-48-2)*

Helper class to instantiate simple command menu nodes.

# **Public Functions**

inline simple\_command\_menu\_node(const char \*display\_name, const char \*description, uint32\_t display\_flags, std::function<void()> on\_execute)

inline virtual bool **get\_display\_data**(pfc::string\_base &p\_out, unsigned &p\_displayflags) const override Gets display data.

## **Parameters**

- **p\_out [out]** Receives display text, utf-8 encoded. Valid only if flag\_separator is not specified
- p\_state **[out]** Receives display state, combination of state\_t flags.

## **Returns**

true iff the item should be displayed

inline virtual bool **get\_description**(pfc::string\_base &p\_out) const override

Gets item description.

## **Parameters**

p\_out – **[out]** Receives item description, utf-8 encoded.

#### **Returns**

true iff the item has a description and p\_out was set to it

inline virtual void execute() override

Executes the command. Applicable only for type\_command items.

## <span id="page-50-0"></span>class menu\_node\_configure : public uie::*[menu\\_node\\_command\\_t](#page-48-2)*

Standard implementation of *[uie::menu\\_node\\_command\\_t](#page-48-0)*, for an "Options" menu item.

# **Public Functions**

inline virtual bool **get\_display\_data**(pfc::string\_base &p\_out, unsigned &p\_displayflags) const override Gets display data.

# **Parameters**

- p\_out **[out]** Receives display text, utf-8 encoded. Valid only if flag\_separator is not specified
- p\_state **[out]** Receives display state, combination of state\_t flags.

# **Returns**

true iff the item should be displayed

inline virtual bool **get\_description**(pfc::string\_base &p\_out) const override

Gets item description.

## **Parameters**

p\_out – **[out]** Receives item description, utf-8 encoded.

**Returns**

true iff the item has a description and p\_out was set to it

inline virtual void execute() override

Executes the command. Applicable only for type\_command items.

inline **menu\_node\_configure**(*[window](#page-24-0)* \*wnd, const char \*p\_title = "Options")

# **11.2 Node receiver**

# <span id="page-51-2"></span><span id="page-51-1"></span>class menu\_hook\_t

Class that collects *[menu\\_node\\_t](#page-46-1)* objects.

Subclassed by *[uie::menu\\_hook\\_impl](#page-51-0)*

## **Public Functions**

virtual void  $add\_node$  (const menu\_node\_ptr  $\&p\_node$ ) = 0

<span id="page-51-0"></span>class menu\_hook\_impl : public uie::*[menu\\_hook\\_t](#page-51-1)*, public uie::*[menu\\_node\\_t](#page-46-0)*

Standard implementation of *[menu\\_hook\\_t](#page-51-2)*, also exposes *[menu\\_node\\_t](#page-46-1)* interface.

## **Remark**

Remember, its derived from pfc::refcounted\_object\_root. So instantiate like:

```
pfc::refcounted_ptr_t<uie::menu_hook_impl> = new uie::menu_hook_impl;
```
# **Public Functions**

virtual void add\_node(const menu\_node\_ptr &p\_node) override

virtual t\_size get\_children\_count() const override

Retrieves the number of child items.

**Pre**

May only return a non-zero value if your item is of type type\_popup.

#### **Returns**

Number of child items.

virtual void **get\_child**(t\_size p\_index, menu\_node\_ptr &p\_out) const override Retrieves child item.

#### **Parameters**

- **index** [in] Index of the child item to retrieve
- p\_out **[out]** Receives pointer to the child item

virtual type\_t get\_type() const override

Retrieves the type of the menu item.

# **Returns**

Type of the menu item.

virtual bool get\_display\_data(pfc::string\_base &p\_out, unsigned &p\_displayflags) const override

Gets display data.

# **Parameters**

- p\_out **[out]** Receives display text, utf-8 encoded. Valid only if flag\_separator is not specified
- p\_state **[out]** Receives display state, combination of state\_t flags.

# **Returns**

true iff the item should be displayed

virtual bool get\_description(pfc::string\_base &p\_out) const override

Gets item description.

# **Parameters**

p\_out – **[out]** Receives item description, utf-8 encoded.

# **Returns**

true iff the item has a description and p\_out was set to it

# virtual void execute() override

Executes the command. Applicable only for type\_command items.

void win32\_build\_menu(HMENU menu, unsigned base\_id, unsigned max\_id)

void execute\_by\_id(unsigned id\_exec)

# **CHAPTER**

# **TWELVE**

# **WINDOW HOST**

These interfaces are used by components that can host other panels and toolbars.

# **12.1 Window host**

<span id="page-54-1"></span><span id="page-54-0"></span>class window\_host : public service\_base

Interface for *[window\\_host](#page-54-0)* service.

This interface is to be implemented by panel hosts.

# **Remark**

The host may not be dialog managed.

# **Remark**

Hosts must forward the following messages to hosted windows:

- WM\_SETTINGCHANGE
- WM\_SYSCOLORCHANGE

Subclassed by uie::window\_host\_ex, *[uie::window\\_host\\_with\\_control](#page-57-0)*

# **Public Functions**

<span id="page-54-2"></span>virtual const GUID  $\&$ get\_host\_guid() const = 0

Get the unique ID of the host.

This GUID is used to identify a specific host.

**Returns** host GUID

virtual void **on\_size\_limit\_change**(HWND wnd, unsigned flags) =  $0$ 

Notify host about changed size limits of a hosted extension.

## **See also:**

uie::size\_limit\_flag\_t

### **Parameters**

- wnd **[in]** window handle of the extension's window
- flags **[in]** a combination of SLC\_\* flags indicating which size limits changed

#### **Pre**

May only be called by a hosted UI extension.

#### virtual unsigned  $is\_resize\_supported(HWND \text{ wind}) \text{ const} = 0$

Called by panels hosted by this host to find out whether the host supports resizing.

#### **See also:**

uie::resize\_flag\_t

## **Parameters**

wnd – **[in]** handle to the window to test

#### **Returns**

combination of uie::size\_height and uie::size\_width to indicate whether the width or height can be modified

#### **Pre**

May only be called by a hosted UI extension.

virtual bool **request\_resize**(HWND wnd, unsigned flags, unsigned width, unsigned height) =  $0$ 

Called by ui extension hosted by this host to resize your window.

Implementers: If you cannot fully meet the request, do not attempt to partially fulfil it. For example, if a request is made to modify both the width and height but you can only modify one if those.

## **See also:**

uie::resize flag t

## **Parameters**

wnd – **[in]** handle to the window to test

## **Returns**

combination of uie::size\_height and uie::size\_width to indicate whether the width or height is being modified

virtual bool **override\_status\_text\_create**(service\_ptr\_t<ui\_status\_text\_override>  $\&p\_out$ ) = 0

Instantiates ui\_status\_text\_override service, that can be used to display status messages.

Implementers: if you wish to display status bar text in the main window, simply use ui\_control::override\_status\_text\_create. Hybrid panel-hosts can forward the call to their host. If alternatively you wish to display the text in your own status area, you are responsible for implementing ui\_status\_text\_override. Be sure to obey certain conventions:

• Releasing the ui\_status\_text\_override object should restore the text if revert\_text has not been called.

## **Parameters**

p\_out – **[out]** receives new ui\_status\_text\_override instance.

**Pre**

May only be called by a hosted UI extension.

#### **Returns**

true on success, false on failure (out of memory / no GUI loaded / etc)

#### inline virtual bool get\_keyboard\_shortcuts\_enabled() const

Query if keyboard shortcuts should be processed.

Use this to determine, if keyboard shortcuts should be processed. Do not process them, if this method returns false. Shortcuts can be processed using the keyboard\_shortcut\_manager service from the foobar2000 SDK.

Keyboard shortcuts would not be processed, for example, if the panel is hosted in a popup window. In this case the method returns false.

If the method does return true, whether you process keyboard shortcuts will depend on the type of functionality your control offers. For example, in a edit control you may wish not to process keyboard shortcuts.

The user must be able to navigate using the tab key. If VK\_TAB is not processed by the keyboard\_shortcut\_manager and the TAB press is not being handled by the dialog manager, you should use g\_on\_tab() to change to the next control.

#### **Usage example**

```
case WM_KEYDOWN:
    if (p_host->get_keyboardshortcuts_enabled() &&
static_api_ptr_t<keyboard_shortcut_manager>()->on_keydown_xxxx(wp)) break;␣
\rightarrowelse if (wp == VK_TAB)
window::g_on_tab(wnd); break;
```
### **Pre**

May only be called by a hosted UI extension.

#### **Returns**

whether keyboard shortcuts should be processed

#### virtual bool  $is\_visible(HWND$  wnd) const = 0

Query if extension window is visible.

An extension that is not visible does not imply that its window has been hidden using ShowWindow

#### **Parameters**

wnd – **[in]** handle to the window to test

#### **Pre**

May only be called by a hosted UI extension.

#### **Returns**

whether window is visible.

## virtual bool  $is\_visibility\_modifiable(HWND$  wnd, bool desired\_visibility) const = 0

Query if extension window can be hidden or shown.

#### **Parameters**

- wnd **[in]** handle to the window to test
- desired\_visibility **[in]** whether you want the window to be visible

#### **Pre**

May only be called by a hosted UI extension.

#### **Returns**

whether the required visiblility can be set.

#### virtual bool set\_window\_visibility(HWND wnd, bool visibility) =  $0$

Hides or shows extension window.

#### **Parameters**

- wnd **[in]** handle to the window to test
- visibility **[in]** whether you want the window to be visible

#### **Pre**

May only be called by a hosted UI extension.

#### **Returns**

whether the required visiblility was be set.

## virtual void **relinquish\_ownership**(HWND wnd) =  $0$

Relinquish ownership of a UI extension instance.

Call this to remove control of an extension window from the host. The host will not destroy the window as a result of this call. However, the window may be destroyed, if the host destroys the containing winow, so be sure to call SetParent first.

Reasons for calling this method include: another host tries to take ownership of an existing extension instance, the window should be destroyed/closed, or the window is to be turned into a popup dialog.

#### **See also:**

*[window::create\\_or\\_transfer\\_window](#page-25-0)*

# **Parameters**

wnd – **[in]** window handle of the extension's window

**Pre**

May only be called by a hosted UI extension.

## FB2K\_MAKE\_SERVICE\_INTERFACE\_ENTRYPOINT(*[window\\_host](#page-54-1)*)

#### <span id="page-57-1"></span><span id="page-57-0"></span>class window\_host\_with\_control : public uie::*[window\\_host](#page-54-1)*

Sub-class of *[window\\_host](#page-54-0)*, providing methods for external control.

In addition to the methods exposed through the *[window\\_host](#page-54-0)* interface, this interface provides information about the host and its state as well as methods to manage hosted extensions.

# **Public Functions**

## virtual unsigned  $get\_supported\_types()$  const = 0

Get supported UI extension types.

# **See also:**

window\_flag::window\_type

# **Returns**

a combination of window\_flag::TYPE\_\* flags to indicate recommended types for the host

<span id="page-58-0"></span>virtual void **insert\_extension**(const GUID  $\&$ guid, unsigned height, unsigned width) = 0

Insert new instance of a UI extension.

Creates an instance of the specified extension and inserts it into the host's client area. Single-instance extensions should removed themselves from the old host, if any.

# **See also:**

*[is\\_available](#page-59-0)*, window::init\_or\_take\_ownership

# **Parameters**

- guid **[in]** unique ID of the UI extension to be inserted
- height **[in]** desired height of the new panel
- width **[in]** desired width of the new panel

## **Pre**

May only be called, if *[is\\_available\(\)](#page-59-0)* returned true.

virtual void **insert\_extension**(window\_ptr  $\&p$ <sub>p</sub>\_ext, unsigned height, unsigned width) = 0

Insert existing instance of a UI extension.

Inserts the given UI extension instance into the host's client area.

# **See also:**

*[is\\_available](#page-59-0)*, window::init\_or\_take\_ownership

# **Parameters**

- p\_ext **[in]** pointer to the UI extension instance to be inserted
- height **[in]** desired height of the new panel
- width **[in]** desired width of the new panel

## **Pre**

May only be called, if *[is\\_available\(\)](#page-59-0)* returned true.

virtual void  $get_name(pfc::string\_base$  &out) const = 0

Get the name of the host.

Get a user-readable name of the host.

## **See also:**

*[get\\_host\\_guid](#page-54-2)*

**Warning:** Do not use the name to identify hosts; use host GUIDs instead.

### **Parameters**

out – **[out]** receives the name of the host, e.g. "My UI/Sidebar"

# <span id="page-59-0"></span>virtual bool  $is_available()$  const = 0

Get availability of the host.

#### **See also:**

*[insert\\_extension\(const GUID &, unsigned, unsigned\)](#page-58-0)*, insert\_extension(window \*, unsigned, unsigned)

#### **Returns**

true if it is possible to insert a UI extension into the host.

FB2K\_MAKE\_SERVICE\_INTERFACE(*[window\\_host\\_with\\_control](#page-57-1)*, *[window\\_host](#page-54-1)*)

# **12.2 Factories**

<span id="page-59-1"></span>template<class T>

```
class window_host_factory : public service_factory_t<T>
```
Service factory for window hosts.

## **Usage example**

static window\_host\_factory< my\_window\_host > foo\_host;

<span id="page-59-2"></span> $template<$ class  $T>$ 

class window\_host\_factory\_single : public service\_factory\_single\_t<*[T](#page-59-2)*>

Service factory for window hosts.

#### **Usage example**

static window\_host\_factory< my\_window\_host > foo\_host;

The static instance of my\_window\_host can be accessed as foo\_host.get\_static\_instance().

# **Public Functions**

inline operator uie::window\_host\_ptr()

<span id="page-60-0"></span>template<class T>

class window\_host\_factory\_transparent\_single : public service\_factory\_single\_transparent\_t<*[T](#page-60-0)*>

Service factory for window hosts.

# **Usage example**

static window\_host\_factory\_transparent< my\_window\_host > foo\_host2;

The static instance of my\_window\_host can be accessed as foo\_host2.

# **CHAPTER**

# **THIRTEEN**

# **COLOURS**

<span id="page-62-1"></span>These interfaces are used to implement clients for centralised colour configuration.

namespace colours

# **Enums**

<span id="page-62-0"></span>enum colour\_identifier\_t *Values:*

enumerator colour\_text

enumerator colour\_selection\_text

enumerator colour\_inactive\_selection\_text

enumerator colour\_background

enumerator colour\_selection\_background

enumerator colour\_inactive\_selection\_background

enumerator colour\_active\_item\_frame

enumerator colour\_group\_foreground Reserved

enumerator colour\_group\_background Reserved

enum colour\_flag\_t

*Values:*

enumerator colour\_flag\_text

```
enumerator colour_flag_selection_text
```
enumerator colour\_flag\_inactive\_selection\_text

enumerator colour\_flag\_background

enumerator colour\_flag\_selection\_background

enumerator colour\_flag\_inactive\_selection\_background

enumerator colour\_flag\_active\_item\_frame

enumerator colour\_flag\_group\_foreground

enumerator colour\_flag\_group\_background

enumerator colour\_flag\_all

<span id="page-63-0"></span>enum bool\_identifier\_t

*Values:*

enumerator bool\_use\_custom\_active\_item\_frame

#### enumerator bool\_dark\_mode\_enabled

Implemented in Columns UI 2.0. Always false on older versions.

# **See also:**

*[helper](#page-65-0)* for more details

# enum bool\_flag\_t

*Values:*

enumerator bool\_flag\_use\_custom\_active\_item\_frame

<span id="page-63-1"></span>enumerator bool\_flag\_dark\_mode\_enabled

# **Functions**

static COLORREF g\_get\_system\_color(const *[colour\\_identifier\\_t](#page-62-0)* p\_identifier)

## bool is\_dark\_mode\_active()

Get whether the UI-wide dark mode is currently active.

Convenience method to avoid having to instantiate a helper instance.

#### **See also:**

*[helper::is\\_dark\\_mode\\_active\(\)](#page-65-1)* for more details.

### <span id="page-64-1"></span><span id="page-64-0"></span>class manager\_instance : public service\_base

One implementation in Columns UI - do not reimplement!

## **Public Functions**

- virtual COLORREF get\_colour(const *[colour\\_identifier\\_t](#page-62-0)* &p\_identifier) const = 0 Get the specified colour.
- virtual bool get\_bool(const *[bool\\_identifier\\_t](#page-63-0)* &p\_identifier) const = 0 Get the specified colour.

## virtual bool  $get\_themed()$  const = 0

Only returns true if your *[client::get\\_themes\\_supported\(\)](#page-66-0)* method does. Indicates selected items should be drawn using Theme API.

#### FB2K\_MAKE\_SERVICE\_INTERFACE\_ENTRYPOINT(*[manager\\_instance](#page-64-0)*)

#### <span id="page-64-2"></span>class common\_callback

Use this class if you wish to use the global colours only rather than implementing the client class Subclassed by *[cui::colours::dark\\_mode\\_notifier](#page-66-1)*

## **Public Functions**

virtual void **on\_colour\_changed**(uint $32$ \_t changed\_items\_mask) const = 0

virtual void **on\_bool\_changed**(uint $32$ \_t changed\_items\_mask) const = 0

#### <span id="page-64-3"></span>class manager : public service\_base

One implementation in Columns UI - do not reimplement!

It is not recommended to use this class directly - use the helper class instead.

# **Public Functions**

virtual void create\_instance(const GUID &p\_client\_guid, cui::*[colours](#page-62-1)*::*[manager\\_instance](#page-64-0)*::ptr  $&p_out) = 0$ 

Creates a *[manager\\_instance](#page-64-1)* for the given client (null GUID implies global settings).

inline virtual void register\_common\_callback(*[common\\_callback](#page-64-2)* \*p\_callback)

inline virtual void deregister\_common\_callback(*[common\\_callback](#page-64-2)* \*p\_callback)

FB2K\_MAKE\_SERVICE\_INTERFACE\_ENTRYPOINT(*[manager](#page-64-3)*)

<span id="page-65-0"></span>class helper

Helper to simplify retrieving colours.

## **Public Functions**

inline COLORREF get\_colour(const *[colour\\_identifier\\_t](#page-62-0)* &p\_identifier) const

inline bool get\_bool(const *[bool\\_identifier\\_t](#page-63-0)* &p\_identifier) const

inline bool get\_themed() const

#### <span id="page-65-1"></span>inline bool is\_dark\_mode\_active() const

Get whether the UI-wide dark mode is currently active.

Implemented in Columns UI 2.0. Always false on older versions.

There is only one global value of this flag; it does not vary between colour clients.

If your window contains a scroll bar, you should call SetWindowTheme based on the value of this flag as follows:

```
const auto dark_mode_active = cui::colours::is_dark_mode_active().
SetWindowTheme(wnd, dark_mode_active ? L"DarkMode_Explorer" : nullptr,␣
\rightarrownullptr);
```
You should also do this when the *[client::on\\_bool\\_changed\(\)](#page-66-2)* method of your client is called with the *[bool\\_flag\\_dark\\_mode\\_enabled](#page-63-1)* bit set.

inline  $\text{heller}(\text{GUID} \text{ guide} = \text{GUID} \{\})$ 

You can omit guid for the global colours

<span id="page-65-2"></span>class client : public service\_base

# **Public Functions**

virtual const GUID  $\&$ **get\_client\_guid**() const = 0

virtual void  $get_name(pfc::string\_base \& p\_out) const = 0$ 

inline virtual uint32\_t get\_supported\_colours() const

```
virtual uint32 t get_supported_bools() const = 0
```
Return a combination of bool\_flag\_t to indicate which boolean flags are supported.

If dark mode is supported by your panel, you should set the *[bool\\_flag\\_dark\\_mode\\_enabled](#page-63-1)* bit.

```
virtual bool get\_themes\_supported() const = 0
```
Indicates whether you are Theme API aware and can draw selected items using Theme API

virtual void **on\_colour\_changed**(uint32\_t changed\_items\_mask) const =  $0$ 

<span id="page-66-2"></span>virtual void **on\_bool\_changed**(uint32 t changed items mask) const = 0

Called whenever a supported boolean flag changes. Support for a flag is determined using the *[get\\_supported\\_bools\(\)](#page-66-3)* method.

Example implementation:

```
void on_bool_changed(uint32_t changed_items_mask) const override
{
    if (changed_items_mask & colours::bool_flag_dark_mode_enabled) {
        const auto is_dark = cui::colours::is_dark_mode_active();
        // Handle dark mode change
    }
}
```
**Note:** Only *[bool\\_flag\\_dark\\_mode\\_enabled](#page-63-1)* is currently supported. Ensure you inspect changed\_items\_mask to check which flags have changed.

#### **Parameters**

changed\_items\_mask – **[in]** a combination of bool\_flag\_t indicating the flags that have changed. (Only indicates which flags have changed, not the new values.)

#### FB2K\_MAKE\_SERVICE\_INTERFACE\_ENTRYPOINT(*[client](#page-65-2)*)

<span id="page-66-4"></span>template<class **tClass**>

class factory : public service\_factory\_t<*[tClass](#page-66-4)*>

#### <span id="page-66-1"></span>class dark\_mode\_notifier : private cui::*[colours](#page-62-1)*::*[common\\_callback](#page-64-2)*

Helper for receiving notifications when the global dark mode status changes.

This is mainly used by non-panel parts of the UI. Panels would normally receive this notification through the on\_bool\_changed method of their client instance.

## **Public Functions**

inline dark\_mode\_notifier(std::function<void()> callback)

inline ~dark\_mode\_notifier()

inline virtual void **on\_colour\_changed**(uint32\_t changed\_items\_mask) const override

inline virtual void **on\_bool\_changed**(uint32\_t changed\_items\_mask) const override

# **CHAPTER**

# **FOURTEEN**

# **FONTS**

These interfaces are used to implement clients for centralised font configuration.

namespace fonts

## **Enums**

enum font\_mode\_t

*Values:*

enumerator font\_mode\_common\_items

enumerator font\_mode\_common\_labels

enumerator font\_mode\_custom

enumerator font\_mode\_system

# <span id="page-68-0"></span>enum font\_type\_t

*Values:*

enumerator font\_type\_items

enumerator font\_type\_labels

# enum font\_type\_flag\_t

*Values:*

enumerator font\_type\_flag\_items

enumerator font\_type\_flag\_labels

## <span id="page-68-1"></span>class common\_callback

Use this class if you wish to use the common fonts rather than implementing client

# **Public Functions**

virtual void **on\_font\_changed**(uint32\_t changed\_items\_mask) const =  $0$ 

<span id="page-69-0"></span>class manager : public service\_base

One implementation in Columns UI - do not reimplement!

# **Public Functions**

- virtual void  $get\_font$  (const GUID &p\_guid, LOGFONT &p\_out) const = 0 Retrieves the font for the given client.
- virtual void get\_font(const *[font\\_type\\_t](#page-68-0)* p\_type, LOGFONT &p\_out) const = 0 Retrieves common fonts.
- virtual void set\_font (const GUID  $\&p$ \_guid, const LOGFONT  $&p_0$  font) = 0 Sets your font as 'Custom' and to p\_font.
- virtual void register\_common\_callback(*[common\\_callback](#page-68-1)* \*p\_callback) = 0
- virtual void deregister\_common\_callback(*[common\\_callback](#page-68-1)* \*p\_callback) = 0

inline HFONT  $get\_font$  (const GUID  $\&$ p\_guid) const Helper

- inline HFONT get\_font(const *[font\\_type\\_t](#page-68-0)* p\_type) const Helper
- FB2K\_MAKE\_SERVICE\_INTERFACE\_ENTRYPOINT(*[manager](#page-69-0)*)

#### <span id="page-69-1"></span>class manager\_v2 : public service\_base

Experimental version of the font management API with custom DPI support.

One implementation in Columns UI - do not reimplement!

# **Public Functions**

virtual LOGFONT get\_client\_font(GUID guid, unsigned dpi = USER\_DEFAULT\_SCREEN\_DPI)  $const = 0$ 

Retrieve the font for the given client.

virtual LOGFONT get\_common\_font(*[font\\_type\\_t](#page-68-0)* type, unsigned dpi = USER\_DEFAULT\_SCREEN\_DPI) const = 0

Retrieve a common font.

virtual void  $set_cclient_font(GUID)$  guid, const LOGFONT & font, int point\_size\_tenths) = 0 Set your font as 'Custom' and to the specified font.

virtual void register\_common\_callback(*[common\\_callback](#page-68-1)* \*callback) = 0

virtual void deregister\_common\_callback(*[common\\_callback](#page-68-1)* \*callback) = 0

inline HFONT  $get\_client\_font\_handle(GUID)$  guid, unsigned dpi = USER\_DEFAULT\_SCREEN\_DPI) const

```
inline HFONT get_common_font_handle(const font_type_t type, unsigned dpi =
                                     USER_DEFAULT_SCREEN_DPI) const
```
FB2K\_MAKE\_SERVICE\_INTERFACE\_ENTRYPOINT(*[manager\\_v2](#page-69-1)*)

# class helper

Helper to simplify retrieving the font for a specific client.

# **Public Functions**

inline void  $get\_font (LOGFONT & p\_out)$  const

inline HFONT get\_font() const

inline **helper**(GUID p\_guid)

<span id="page-70-0"></span>class client : public service\_base

# **Public Functions**

virtual const GUID  $\&$ get\_client\_guid() const = 0

virtual void  $get_name(pfc::string\_base \& p\_out) const = 0$ 

virtual *[font\\_type\\_t](#page-68-0)* get\_default\_font\_type() const = 0

virtual void  $on\_font\_changed()$  const = 0

FB2K\_MAKE\_SERVICE\_INTERFACE\_ENTRYPOINT(*[client](#page-70-0)*)

# **Public Static Functions**

<span id="page-70-1"></span>static bool create\_by\_guid(const GUID &p\_guid, ptr &p\_out) template<class tClass> class factory : public service\_factory\_t<*[tClass](#page-70-1)*>
## **FIFTEEN**

## **BUTTON**

<span id="page-72-5"></span>These interfaces are used to implement custom buttons for the Columns UI buttons toolbar.

# **15.1 Constants**

## <span id="page-72-1"></span><span id="page-72-0"></span>enum uie::t\_button\_guid

Identifies the type of GUID.

*Values:*

## enumerator BUTTON\_GUID\_BUTTON

GUID identifies a button command

### enumerator BUTTON\_GUID\_MENU\_ITEM\_CONTEXT

GUID identifies a context menu command

### enumerator BUTTON\_GUID\_MENU\_ITEM\_MAIN

GUID identifies a main menu command

## <span id="page-72-3"></span><span id="page-72-2"></span>enum uie::t\_button\_type

Identifies the type of button.

*Values:*

### enumerator BUTTON\_TYPE\_NORMAL

The button acts as a standard click button

## enumerator BUTTON\_TYPE\_DROPDOWN

The button displays a drop-down menu when pressed

### enumerator BUTTON\_TYPE\_DROPDOWN\_ARROW

The button displays an arrow which displays a drop-down menu

## <span id="page-72-4"></span>enum uie::t\_button\_state

Identifies the state of a button.

Combine multiple flags using bitwise or.

### <span id="page-73-4"></span>**See also:**

*[button::get\\_button\\_state](#page-75-0)*

*Values:*

enumerator BUTTON\_STATE\_ENABLED The button is enabled

## enumerator BUTTON\_STATE\_PRESSED

The button is in an active state

# enumerator BUTTON\_STATE\_SHOW\_TOOLTIP

The button displays a ToolTip

## enumerator BUTTON\_STATE\_DEFAULT

The default button state

### <span id="page-73-1"></span>enum uie:: t\_mask

*Values:*

# enumerator MASK\_NONE

No transparency mask is used.

## enumerator MASK\_BITMAP

1bpp bitmap transparency mask is used

## enumerator MASK\_COLOUR

Pixels with specified colour are transparent.

# **15.2 Interfaces**

<span id="page-73-3"></span><span id="page-73-2"></span>class button : public service\_base

Service that provides buttons for a toolbar.

Subclassed by *[uie::button\\_v2](#page-76-0)*, *[uie::custom\\_button](#page-77-0)*, *[uie::menu\\_button](#page-77-1)*

## **Public Functions**

## <span id="page-73-0"></span>virtual const GUID  $\&$ get\_item\_guid() const = 0

Get the identifier of the button.

Use get\_type\_guid() to determine what the GUID repreesnts.

### **Returns**

GUID identifying the command represented by the class

<span id="page-74-0"></span>inline virtual *[t\\_button\\_guid](#page-72-0)* get\_guid\_type() const

Get whether *[get\\_item\\_guid\(\)](#page-73-0)* specifies a main menu item, a context menu, or a custom button command.

\Note Only recommended use of button-only buttons are dropdown-only buttons

#### **See also:**

*[t\\_button\\_guid](#page-72-1)*

**Returns**

type of command represnted by this class

virtual HBITMAP get\_item\_bitmap(unsigned command\_state\_index, COLORREF cr\_btntext, *[t\\_mask](#page-73-1)* &p\_mask\_type, COLORREF &cr\_mask, HBITMAP &bm\_mask)  $const = 0$ 

Get a handle to a bitmap and its transparency mask of the menu item.

#### *Deprecated:*

Use *[button\\_v2::get\\_item\\_bitmap\(\)](#page-76-1)* instead.

Caller presumes ownership of bitmap.

#### **Remark**

Masks generated from a colour are only supported on bitmaps with a colour depth less than or equal to 8bpp.

**Note:** In the toolbar control, transparency masks are supported on all versions of windows; where as 32 bpp bitmaps with 8bpp alpha channel are supported only under common controls version 6.

**Note:** Ensure you do not create a mask bitmap if you fail to create main bitmap

#### **Parameters**

- cr\_btntext **[in]** Colour to use for text/foreground
- bm\_mask **[out]** HBITMAP of transparency mask. This is a monochrome bitmap.

#### **Returns**

HBITMAP of menu item

#### inline virtual *[t\\_button\\_type](#page-72-2)* get\_button\_type() const

Get type of button.

#### **See also:**

*[t\\_button\\_type](#page-72-3)*

### <span id="page-75-4"></span>**Returns**

Type of button

inline virtual void get\_menu\_items(*[menu\\_hook\\_t](#page-51-0)* &p\_out)

Gets menu items for drop-down buttons.

**Parameters**

p\_out – **[out]** Receives menu items

<span id="page-75-0"></span>inline virtual unsigned get\_button\_state() const

Gets buttons state.

#### **See also:**

*[t\\_button\\_state](#page-72-4)*

### **Returns**

Button state

#### <span id="page-75-2"></span>inline virtual unsigned get\_command\_state\_index() const

Gets current state of the command. For example, in a "Play or pause" command this would indicate the play or pause state.

#### **Returns**

Index of current command state

## <span id="page-75-3"></span>inline virtual unsigned get\_command\_state\_count() const

Gets total count of possible command states.

#### **Returns**

Total count of possible command states

inline virtual void **get\_command\_state\_name**(unsigned index, pfc::string\_base &p\_out) const

Gets name of specified command state.

### **Parameters**

- **index** [in] Index of command state's name to retrieve
- p\_out **[out]** Receives command state name

inline virtual void register\_callback(*[button\\_callback](#page-78-0)* &p\_callback)

Registers a *[button\\_callback](#page-78-1)* class to receive callbacks.

### **Parameters**

p\_callback – **[in]** Reference to callback object requesting callbacks

inline virtual void deregister\_callback(*[button\\_callback](#page-78-0)* &p\_callback)

Deregisters a *[button\\_callback](#page-78-1)* class to stop receiving callbacks.

The object implementing this method must not keep any references to the specified callback object after this method returns

### **Parameters**

p\_callback – **[in]** Reference to callback object being deregistered.

<span id="page-75-1"></span>FB2K\_MAKE\_SERVICE\_INTERFACE\_ENTRYPOINT(*[button](#page-73-2)*)

<span id="page-76-2"></span><span id="page-76-0"></span>class button\_v2 : public uie::*[button](#page-73-2)*

Extension of button interface; allows icons to be used as default button images.

New in SDK version 6.5.

#### **Public Types**

enum handle\_type\_t

*Values:*

enumerator handle\_type\_bitmap

HBITMAP

enumerator handle\_type\_icon

**HICON** 

#### **Public Functions**

<span id="page-76-1"></span>virtual HANDLE get\_item\_bitmap(unsigned command\_state\_index, COLORREF cr\_btntext, unsigned  $cx_1$ hint, unsigned cy<sub>n</sub>hint, unsigned &handle\_type) const = 0

Get a handle to a image of the menu item.

Caller presumes ownership of bitmap.

**Note:** Use alpha channel for transparency.

**Note:** You can vary the returned image depending on whether dark mode is active by using *[cui::colours::is\\_dark\\_mode\\_active\(\)](#page-64-0)*. All button images are flushed when the dark mode status changes.

#### **Parameters**

- command\_state\_index **[in]** Not used.
- cr\_btntext **[in]** Colour to use for text/foreground
- cx\_hint **[in]** Displayed bitmap width
- cy\_hint **[in]** Displayed bitmap height
- handle\_type **[out]** Receives the type of handle returned (icon or bitmap)

## **Returns**

Handle of image

inline virtual HBITMAP get\_item\_bitmap(unsigned command\_state\_index, COLORREF cr\_btntext, *[t\\_mask](#page-73-1)* &p\_mask\_type, COLORREF &cr\_mask, HBITMAP &bm\_mask) const override

Deprecated *[uie::button](#page-73-3)* method, not used for *[uie::button\\_v2](#page-76-0)*.

#### <span id="page-77-4"></span>FB2K\_MAKE\_SERVICE\_INTERFACE(*[button\\_v2](#page-75-1)*, *[button](#page-73-2)*)

#### <span id="page-77-2"></span><span id="page-77-1"></span>class menu\_button : public uie::*[button](#page-73-2)*

Sub-class of *[uie::button](#page-73-3)*, for buttons based upon a context menu item.

## **Public Functions**

virtual void **select\_subcommand**(const GUID  $\&p$ \_subcommand) = 0

Sets subcommand that subsequent function calls will refer to.

Called after instantiation, but before other command-related methods.

#### **Parameters**

p\_subcommand – **[in]** Specifies the subcommand that this object wll represent

#### FB2K\_MAKE\_SERVICE\_INTERFACE(*[menu\\_button](#page-77-2)*, *[button](#page-73-2)*)

#### <span id="page-77-3"></span><span id="page-77-0"></span>class custom\_button : public uie::*[button](#page-73-2)*

Sub-class of *[uie::button](#page-73-3)*, for buttons that implement their own command.

## **Public Functions**

### inline virtual *[t\\_button\\_guid](#page-72-0)* get\_guid\_type() const override

Get whether *[get\\_item\\_guid\(\)](#page-73-0)* specifies a main menu item, a context menu, or a custom button command.

\Note Only recommended use of button-only buttons are dropdown-only buttons

#### **See also:**

### *[t\\_button\\_guid](#page-72-1)*

#### **Returns**

type of command represnted by this class

virtual void execute(const pfc::list\_base\_const\_t<metadb\_handle\_ptr> &p\_items) = 0 Executes the custom button's command.

### **Parameters**

p\_items – **[in]** Items to perform the command on

virtual void  $get_name(pfc::string\_base \& p\_out) const = 0$ 

Gets the name of the custom button.

#### **Parameters**

p\_out – **[out]** Recieves the name of the button, UTF-8 encoded

inline virtual bool  $get\_description(pfc::string\_base \& p\_out)$  const

Gets the description of the custom button.

#### **Parameters**

p\_out – **[out]** Recieves the description of the button, UTF-8 encoded

#### **Returns**

true iff the button has a description

## <span id="page-78-3"></span>FB2K\_MAKE\_SERVICE\_INTERFACE(*[custom\\_button](#page-77-3)*, *[button](#page-73-2)*)

## **Public Static Functions**

static inline bool **g\_button\_get\_name**(const GUID &p\_guid, pfc::string\_base &p\_out)

## <span id="page-78-1"></span><span id="page-78-0"></span>class button\_callback

Class implemented by button hosts to receive notification of button events.

## **Public Functions**

virtual void **on\_button\_state\_change**(unsigned  $p_new\_state$ ) = 0 Called when the state of the button changed

> **Parameters** p\_new\_state – **[in]** Combination of *[uie::t\\_button\\_state](#page-72-4)*

virtual void **on\_command\_state\_change**(unsigned  $p_new\_state$ ) = 0 Called when the state of the command changed

## **See also:**

*[button::get\\_command\\_state\\_index](#page-75-2)*, *[button::get\\_command\\_state\\_count](#page-75-3)*

**Parameters**

p\_new\_state – **[in]** Index of new command state

# **15.3 Factories**

<span id="page-78-2"></span>template<class T>

class button\_factory : public service\_factory\_t<*[T](#page-78-2)*>

Service factory for buttons.

# **SIXTEEN**

## **FCL FILES**

<span id="page-80-3"></span><span id="page-80-2"></span>class dataset : public service\_base

Subclassed by *[cui::fcl::dataset\\_v2](#page-81-0)*

## **Public Functions**

virtual void  $get_name(pfc::string\_base \& p\_out) const = 0$ User-friendly fully qualified (unambiguous) name.

## virtual const GUID  $\&get\_grid()$  const = 0

Unique identifier of the dataset.

### virtual const GUID  $\&get\_group()$  const = 0

The identifier of the group you belong to.

<span id="page-80-0"></span>virtual void get\_data(stream\_writer \*p\_writer, t\_uint32 type, *[t\\_export\\_feedback](#page-82-0)* &feedback, abort\_callback  $&p\_abort)$  const = 0

Retrieves your data for an export.

#### **Parameters**

type – **[in]** Specifies export mode. See t\_fcl\_type.

<span id="page-80-1"></span>virtual void set\_data(stream\_reader \*p\_reader, t\_size size, t\_uint32 type, *[t\\_import\\_feedback](#page-82-1)* &feedback, abort\_callback  $&p$ \_abort) = 0

Sets your data for an import.

## **Parameters**

type – **[in]** Specifies export mode. See t\_fcl\_type.

void get\_data\_to\_array(pfc::array\_t<uint8\_t> &p\_data, t\_uint32 type, *[t\\_export\\_feedback](#page-82-0)* &feedback, abort\_callback &p\_abort, bool b\_reset = false) const

Helper function. Retrieves your data for an export.

### **See also:**

*[get\\_data](#page-80-0)*

#### **Parameters**

type – **[in]** Specifies export mode. See t\_fcl\_type.

<span id="page-81-3"></span>void set\_data\_from\_ptr(const void \*p\_data, t\_size size, t\_uint32 type, *[t\\_import\\_feedback](#page-82-1)* &feedback, abort\_callback &p\_abort)

Helper function. Sets your data for an import.

### **See also:**

*[set\\_data](#page-80-1)*

**Parameters** type – **[in]** Specifies export mode. See t\_fcl\_type.

### FB2K\_MAKE\_SERVICE\_INTERFACE\_ENTRYPOINT(*[dataset](#page-80-2)*)

<span id="page-81-1"></span><span id="page-81-0"></span>class dataset\_v2 : public cui::fcl::*[dataset](#page-80-2)*

### **Public Functions**

#### inline virtual double  $get\_import\_priority()$  const

Determines the order in which data sets are imported when an FCL file is being imported.

New in Columns UI 1.1.

Data sets with a higher priority value are imported first.

This can be used when there are dependencies between global configuration data and panel instance data. Columns UI uses this internally to deprioritise the toolbar and layout data sets and you will not generally need to override this.

FB2K\_MAKE\_SERVICE\_INTERFACE(*[dataset\\_v2](#page-81-1)*, *[dataset](#page-80-2)*)

<span id="page-81-2"></span>template<class T>

class dataset\_factory : public service\_factory\_single\_t<*[T](#page-81-2)*>

#### namespace groups

Namespace containing standard FCL group identifiers.

## **Variables**

constexpr GUID layout =  $\{0x1979b677, 0x17ef, 0x4423, \{0x94, 0x69, 0x11, 0x39, 0xa1, 0x1b, 0xd6, 0x87\}\}$ 

constexpr GUID toolbars =  $\{0xf1181b34, 0x8848, 0x43d0, \{0x92, 0x96, 0x24, 0x48, 0x4c, 0x1f, 0x5b,$ 0xf1}}

constexpr GUID colours\_and\_fonts = {0xdd5158ae, 0xc8ed, 0x42d0, {0x89, 0xe3, 0xef, 0x1b, 0x19, 0x7f, 0xfc, 0xaf}}

constexpr GUID title\_scripts = {0x2a8e63a4, 0xf8e, 0x459d, {0xb7, 0x52, 0x87, 0x4e, 0x38, 0x65, 0x8a, 0x6c}}

<span id="page-82-2"></span>class group\_impl\_factory : public service\_factory\_single\_t<group\_impl> Helper.

## **Public Functions**

inline group\_impl\_factory(const GUID &pguid, const char \*pname, const char \*pdesc, const GUID  $\&$ pguidparent = pfc::guid\_null)

## <span id="page-82-1"></span>class t\_import\_feedback

## **Public Functions**

virtual void **add\_required\_panel**(const char \*name, const GUID  $\&$  guid) = 0

Specifies any panels that you are dependent on that are not installed. You must specify only missing panels.

**Parameters**

- name **[in]** Unused. Pass a null-terminiated empty string.
- guid **[in]** GUID of panel.

### <span id="page-82-0"></span>class t\_export\_feedback

## **Public Functions**

virtual void **add\_required\_panels**(const pfc::list\_base\_const\_t<GUID>  $\&$  panels) = 0 Specifies panels that you are dependent on. You must specify all dependent panels.

**Parameters** panels – **[in]** GUIDs of panels. inline void add\_required\_panel(GUID guid)

## **SEVENTEEN**

## **WINDOW IDENTIFIERS**

# <span id="page-84-1"></span>**17.1 Built-in panels**

#### <span id="page-84-0"></span>namespace panels

Namespace containing standard Columns UI panel GUIDs.

### **Variables**

constexpr GUID guid\_playlist\_switcher =  ${0xc2cf9425, 0x540, 0x4579, 0xab, 0x3f, 0x13, 0xe2, 0x17,}$ 0x66, 0x3d, 0x9b}}

constexpr GUID guid\_playlist\_tabs =  $\{0xabb72d0d, 0xdbf0, 0x4bba, \{0x8c, 0x68, 0x33, 0x57, 0xeb,$ 0xe0, 0x7a, 0x4d}}

constexpr GUID guid\_playlist\_view{0xf20bed8f, 0x225b, 0x46c3, {0x9f, 0xc7, 0x45, 0x4c, 0xed, 0xb6, 0xcd, 0xad}}

constexpr GUID guid\_vertical\_splitter =  $\{0x77653a44, 0x66d1, 0x49e0, \{0x9a, 0x7a, 0x1c, 0x71,$ 0x89, 0x8c, 0x4, 0x41}}

constexpr GUID guid\_horizontal\_splitter =  ${0x8fa0bc24, 0x882a, 0x4fff, {0x8a, 0x3b, 0x21, 0x5e,$ 0xa7, 0xfb, 0xd0, 0x7f}}

constexpr GUID guid\_filter = {0xfb059406, 0xdddd, 0x4bd0, {0x8a, 0x11, 0x42, 0x42, 0x85, 0x4c, 0xbb, 0xa5}}

constexpr GUID guid\_artwork\_view = {0xdeead6ec, 0xf0b9, 0x4919, {0xb1, 0x6d, 0x28, 0xa, 0xed, 0xde,  $0x73, 0x43$ }

constexpr GUID guid\_playlist\_view\_v2 = {0xfb059406, 0x5f14, 0x4bd0, {0x8a, 0x11, 0x42, 0x42, 0x85,  $0x4c, 0xbb, 0xa5\}$ 

constexpr GUID guid\_item\_details = {0x59b4f428, 0x26a5, 0x4a51, {0x89, 0xe5, 0x39, 0x45, 0xd3, 0x27, 0xb4, 0xcb}}

<span id="page-85-1"></span>constexpr GUID guid\_item\_properties =  $\{0x8f6069cd, 0x2e36, 0x4ead, \{0xb1, 0x71, 0x93, 0xf3, 0xdf,$ 0xf0, 0x7, 0x3a}}

# **17.2 Built-in toolbars**

### <span id="page-85-0"></span>namespace toolbars

Namespace containing standard Columns UI toolbar GUIDs.

### **Variables**

constexpr GUID quid\_buttons =  $\{0 \times 48665660, 0 \times 6466, 0 \times 4267, \{0 \times 85, 0 \times 60, 0 \times 31, 0 \times 48, 0 \times 28, 0 \times 26, 0 \times 52, 0 \times 52, 0 \times 52, 0 \times 52, 0 \times 52, 0 \times 52, 0 \times 52, 0 \times 52, 0 \times 52, 0 \times 52, 0 \times 52, 0 \times 52, 0 \times 52, 0$ 0x94}}

constexpr GUID guid\_menu = {0x76e6db50, 0xde3, 0x4f30, {0xa7, 0xe4, 0x93, 0xfd, 0x62, 0x8b, 0x14, 0x1}}

constexpr GUID guid\_playback\_order =  $\{0xaba09e7e, 0x9c95, 0x443e, \{0xbd, 0xfc, 0x4, 0x9d, 0x66,$ 0xb3, 0x24, 0xa0}}

constexpr GUID guid\_spectrum\_analyser =  $\{0x\frac{d947777c}{dx\frac{d92c}{dx\frac{d92c}{dx\frac{d92c}{dx\frac{d92c}{dx\frac{d92c}{dx\frac{d92c}{dx\frac{d92c}{dx\frac{d92c}{dx\frac{d92c}{dx\frac{d92c}{dx\frac{d92c}{dx\frac{d92c}{dx\frac{d92c}{dx\frac{d92c}{dx\frac{d92c}{dx\frac{d92c}{dx\frac{d92c}{dx\frac{d92c}{dx\$ 0xe3, 0x74, 0xfa}}

constexpr GUID guid\_seek\_bar = {0x678fe380, 0xabbb, 0x4c72, {0xa0, 0xb3, 0x72, 0xe7, 0x69, 0x67,  $0x11, 0x25$ }

constexpr GUID guid\_volume\_control = {0xb3259290, 0xcb68, 0x4d37, {0xb0, 0xf1, 0x80, 0x94, 0x86, 0x2a, 0x95, 0x24}}

constexpr GUID guid\_filter\_search\_bar =  $\{0x6e3b8b17, 0xaebd, 0x40d2, \{0xa1, 0xf, 0x9d, 0x3a, 0xcf,$ 0x74, 0xf0, 0x91}}

# **17.3 Built-in visualisations**

#### namespace visualisations

Namespace containing standard Columns UI visualisation GUIDs.

## <span id="page-86-0"></span>**Variables**

constexpr GUID guid\_spectrum\_analyser =  ${0xd947777c, 0x94c7, 0x409a, {0xb0, 0x2c, 0x9b, 0xe, 0xb9,}}$ 0xe3, 0x74, 0xfa}}

## **EIGHTEEN**

# **TITLE FORMATTING**

<span id="page-88-2"></span> $template < bool$  set = true, bool get = true>

class titleformat\_hook\_global\_variables : public titleformat\_hook

## **Public Functions**

inline bool **process\_field**(titleformat\_text\_out \*p\_out, const char \*p\_name, size\_t p\_name\_length, bool &p\_found\_flag) override

inline bool **process\_function**(titleformat\_text\_out \*p\_out, const char \*p\_name, size\_t p\_name\_length, titleformat\_hook\_function\_params \*p\_params, bool &p\_found\_flag) override

inline titleformat\_hook\_global\_variables(*[global\\_variable\\_list](#page-88-0)* &vars)

<span id="page-88-0"></span>class global\_variable\_list : public pfc::ptr\_list\_t<*[global\\_variable](#page-88-1)*>

## **Public Functions**

inline const char \***find\_by\_name**(const char \*p\_name, t\_size length)

inline void **add\_item**(const char \*p\_name, t\_size p\_name\_length, const char \*p\_value, t\_size p\_value\_length)

inline ~global\_variable\_list()

### <span id="page-88-1"></span>class global\_variable

## **Public Functions**

inline global\_variable(const char \*p\_name, t\_size p\_name\_length, const char \*p\_value, t\_size p\_value\_length)

inline const char \*get\_name() const

inline const char \*get\_value() const

## **NINETEEN**

# **SETTINGS**

## <span id="page-90-0"></span>namespace config\_objects

Namespace containing Columns UI config\_object GUIDs and related helper functions.

## **See also:**

See config\_object, config\_object\_notify and config\_object\_notify\_impl\_simple

## **Functions**

#### inline bool get\_locked\_panel\_resizing\_allowed()

Gets whether resizing of locked panels should be allowed.

## **Remark**

• In Columns UI 0.5.1 and older, this always returns true.

#### **Returns**

Current value of 'Allow locked panel resizing' setting.

## **Variables**

constexpr GUID guid\_bool\_locked\_panel\_resizing\_allowed{0x3a0ef00a, 0xd538, 0x4470, {0x9a, 0x18, 0xdc, 0xf8, 0x22, 0xcc, 0x96, 0x73}}

### namespace strings

Namespace containing Columns UI string GUIDs.

## <span id="page-91-1"></span>**Variables**

constexpr GUID guid\_global\_variables = {0x493d419a, 0xcbb3, 0x4b8a, {0x8f, 0xb8, 0x28, 0xde, 0x2a, 0xe2, 0xf3, 0x6f}}

<span id="page-91-0"></span>class control : public service\_base

Service exposing Columns UI control methods.

### **Remark**

- One implementation in Columns UI, do not reimplement.
- Call from main thread only

## **Public Functions**

virtual bool get\_string(const GUID &p\_guid, pfc::string\_base &p\_out) const = 0 Retrieves a string from Columns UI.

FB2K\_MAKE\_SERVICE\_INTERFACE\_ENTRYPOINT(*[control](#page-91-0)*)

## **TWENTY**

# **GETTING STARTED**

The Columns UI SDK provides interfaces you can use to:

- create windows controlled by a host and embedded in the host's window
- provide information about commands to be used as a toolbar button

# **20.1 Installation**

You'll need:

- [Microsoft Visual Studio 2022](https://visualstudio.microsoft.com/downloads/)
- [foobar2000 SDK](http://www.foobar2000.org/SDK)

To install, [download the SDK](https://yuo.be/columns-ui-sdk) and extract the archive alongside the foobar2000 subdirectory of your foobar2000 SDK.

# **20.2 Usage**

Insert the columns\_ui-sdk project into your solution, and add it as a dependency for your project. Then #include "columns\_ui-sdk/ui\_extension.h" in your project as needed.

# **20.3 Examples**

Two examples are published on GitHub:

- [Example panel](https://github.com/reupen/example_panel) a simple panel that displays some text and implements a context menu item
- [Console panel](https://github.com/reupen/console_panel) a console viewer

# **20.4 Panel APIs**

## **20.4.1 APIs**

Clients should implement [uie::window](#page-24-0). Specific sub-classes exist for

- Menus: uie:: menu window
- Playlists: [uie::playlist\\_window](#page-27-0)
- Splitter panels: [uie::splitter\\_window](#page-32-0)

Hosts should implement  $uie::window\_host$ . Hosts wishing to expose external control methods can implement [uie::window\\_host\\_with\\_control](#page-57-0) instead.

## **20.4.2 Helpers**

The preferred method of implementing the window class is to derive from  $uie::constant\_uie\_window\_v3$  (although this may not be suitable for single-instance panels or dialog-based panels).

# **20.5 Button APIs**

## **20.5.1 APIs**

The base class for buttons is *[uie::button](#page-73-2)*.

If you wish to provide default bitmaps and additional information for your menu items, derive from [uie::menu\\_button](#page-77-2). If you wish to implement a custom button not based upon a menu item, derive from [uie::custom\\_button](#page-77-3).

## **20.5.2 Standard windows**

The GUIDs for the standard panels may be found in the  $cui:spanels$  namespace. The GUIDs for the standard toolbars may be found in the cui:: toolbars namespace.

You may use these GUIDs to create the standard windows in your own component; do not use them as GUIDs for your own windows.

## **INDEX**

## C

cui::colours (*C++ type*), [59](#page-62-0) cui::colours::bool\_flag\_t (*C++ enum*), [60](#page-63-0) cui::colours::bool\_flag\_t::bool\_flag\_dark\_mode<sup>cu</sup>tiabiedours::colour\_flag\_t::colour\_flag\_selection\_backgro (*C++ enumerator*), [60](#page-63-0) cui::colours::bool\_flag\_t::bool\_flag\_use\_custom\_actGvlour&m:colamer\_flag\_t::colour\_flag\_selection\_text (*C++ enumerator*), [60](#page-63-0) cui::colours::bool\_identifier\_t (*C++ enum*), [60](#page-63-0) cui::colours::bool\_identifier\_t::bool\_dark\_mode\_enabled (*C++ enumerator*), [59](#page-62-0) (*C++ enumerator*), [60](#page-63-0) cui::colours::bool\_identifier\_t::bool\_use\_custom\_active\_item\_frame (*C++ enumerator*), [60](#page-63-0) cui::colours::client (*C++ class*), [62](#page-65-0) cui::colours::client::factory (*C++ class*), [63](#page-66-0) cui::colours::client::FB2K\_MAKE\_SERVICE\_INTERFACE\_ENTRPPOINTUmerator), [59](#page-62-0) (*C++ function*), [63](#page-66-0) cui::colours::client::get\_client\_guid (*C++ function*), [62](#page-65-0) cui::colours::client::get\_name (*C++ function*), [62](#page-65-0) cui::colours::client::get\_supported\_bools (*C++ function*), [62](#page-65-0) cui::colours::client::get\_supported\_colours (*C++ function*), [62](#page-65-0) cui::colours::client::get\_themes\_supported (*C++ function*), [63](#page-66-0) cui::colours::client::on\_bool\_changed (*C++ function*), [63](#page-66-0) cui::colours::client::on\_colour\_changed (*C++ function*), [63](#page-66-0) cui::colours::colour\_flag\_t (*C++ enum*), [59](#page-62-0) cui::colours::colour\_flag\_t::colour\_flag\_active\_item\_frame (*C++ function*), [61](#page-64-1) (*C++ enumerator*), [60](#page-63-0) cui::colours::colour\_flag\_t::colour\_flag\_all (*C++ enumerator*), [60](#page-63-0) cui::colours::colour\_flag\_t::colour\_flag\_background (*C++ enumerator*), [60](#page-63-0) cui::colours::colour\_flag\_t::colour\_flag\_group\_background+function), [63](#page-66-0) (*C++ enumerator*), [60](#page-63-0) cui::colours::colour\_flag\_t::colour\_flag\_group\_foreground+function), [63](#page-66-0) (*C++ enumerator*), [60](#page-63-0) cui::colours::colour\_flag\_t::colour\_flag\_inactive\_sel<del>etib*f*uncieny</del>band cui::colours::colour\_flag\_t::colour\_flag\_inactive\_selectio (*C++ enumerator*), [60](#page-63-0) (*C++ enumerator*), [60](#page-63-0) (*C++ enumerator*), [59](#page-62-0) cui::colours::colour\_flag\_t::colour\_flag\_text cui::colours::colour\_identifier\_t (*C++ enum*), cui::colours::colour\_identifier\_t::colour\_active\_item\_frame (*C++ enumerator*), [59](#page-62-0) cui::colours::colour\_identifier\_t::colour\_background cui::colours::colour\_identifier\_t::colour\_group\_background (*C++ enumerator*), [59](#page-62-0) cui::colours::colour\_identifier\_t::colour\_group\_foreground (*C++ enumerator*), [59](#page-62-0) cui::colours::colour\_identifier\_t::colour\_inactive\_selecti (*C++ enumerator*), [59](#page-62-0) cui::colours::colour\_identifier\_t::colour\_inactive\_selecti (*C++ enumerator*), [59](#page-62-0) cui::colours::colour\_identifier\_t::colour\_selection\_backgr (*C++ enumerator*), [59](#page-62-0) cui::colours::colour\_identifier\_t::colour\_selection\_text (*C++ enumerator*), [59](#page-62-0) cui::colours::colour\_identifier\_t::colour\_text (*C++ enumerator*), [59](#page-62-0) cui::colours::common\_callback (*C++ class*), [61](#page-64-1) cui::colours::common\_callback::on\_bool\_changed cui::colours::common\_callback::on\_colour\_changed (*C++ function*), [61](#page-64-1) cui::colours::dark\_mode\_notifier (*C++ class*), [63](#page-66-0) cui::colours::dark\_mode\_notifier::~dark\_mode\_notifier cui::colours::dark\_mode\_notifier::dark\_mode\_notifier cui::colours::dark\_mode\_notifier::on\_bool\_changed

(*C++ enumerator*), [60](#page-63-0)

cui::colours::dark\_mode\_notifier::on\_colour\_changed *function*), [77](#page-80-3) (*C++ function*), [63](#page-66-0) cui::colours::g\_get\_system\_color (*C++ function*), [61](#page-64-1) cui::colours::helper (*C++ class*), [62](#page-65-0) cui::colours::helper::get\_bool (*C++ function*), [62](#page-65-0) cui::colours::helper::get\_colour (*C++ function*), [62](#page-65-0) cui::colours::helper::get\_themed (*C++ function*), [62](#page-65-0) cui::colours::helper::helper (*C++ function*), [62](#page-65-0) cui::colours::helper::is\_dark\_mode\_active (*C++ function*), [62](#page-65-0) cui::colours::is\_dark\_mode\_active (*C++ function*), [61](#page-64-1) cui::colours::manager (*C++ class*), [61](#page-64-1) cui::colours::manager::create\_instance (*C++* cui::fcl::t\_export\_feedback (*C++ class*), [79](#page-82-2) *function*), [62](#page-65-0) cui::colours::manager::deregister\_common\_callback (*C++ function*), [62](#page-65-0) cui::colours::manager::FB2K\_MAKE\_SERVICE\_INTERFACE\_ENTRYPOINT (*C++ function*), [79](#page-82-2) (*C++ function*), [62](#page-65-0) cui::colours::manager::register\_common\_callback cui::fcl::t\_import\_feedback::add\_required\_panel (*C++ function*), [62](#page-65-0) cui::colours::manager\_instance (*C++ class*), [61](#page-64-1) cui::colours::manager\_instance::FB2K\_MAKE\_SERV<del>JQCE\_INTERFACELENTRYPOIN</del>Tlass), [67](#page-70-0) (*C++ function*), [61](#page-64-1) cui::colours::manager\_instance::get\_bool (*C++ function*), [61](#page-64-1) cui::colours::manager\_instance::get\_colour (*C++ function*), [61](#page-64-1) cui::colours::manager\_instance::get\_themed (*C++ function*), [61](#page-64-1) cui::config\_objects (*C++ type*), [87](#page-90-0) cui::config\_objects::get\_locked\_panel\_resizing\_allowed (*C++ function*), [67](#page-70-0) (*C++ function*), [87](#page-90-0) cui::config\_objects::guid\_bool\_locked\_panel\_resizing\_allowed cui::fonts::client::on\_font\_changed (*C++* (*C++ member*), [87](#page-90-0) cui::control (*C++ class*), [88](#page-91-1) cui::control::FB2K\_MAKE\_SERVICE\_INTERFACE\_ENTRYPDINflonts::common\_callback::on\_font\_changed (*C++ function*), [88](#page-91-1) cui::control::get\_string (*C++ function*), [88](#page-91-1) cui::fcl::dataset (*C++ class*), [77](#page-80-3) cui::fcl::dataset::FB2K\_MAKE\_SERVICE\_INTERFACE\_ENTRYPQCN<del>T+</del> enumerator), [65](#page-68-0) (*C++ function*), [78](#page-81-3) cui::fcl::dataset::get\_data (*C++ function*), [77](#page-80-3) cui::fcl::dataset::get\_data\_to\_array (*C++ function*), [77](#page-80-3) cui::fcl::dataset::get\_group (*C++ function*), [77](#page-80-3) cui::fcl::dataset::get\_guid (*C++ function*), [77](#page-80-3) cui::fcl::dataset::get\_name (*C++ function*), [77](#page-80-3) cui::fcl::dataset::set\_data (*C++ function*), [77](#page-80-3) cui::fcl::dataset::set\_data\_from\_ptr (*C++* cui::fcl::dataset\_factory (*C++ class*), [78](#page-81-3) cui::fcl::dataset\_v2 (*C++ class*), [78](#page-81-3) cui::fcl::dataset\_v2::FB2K\_MAKE\_SERVICE\_INTERFACE (*C++ function*), [78](#page-81-3) cui::fcl::dataset\_v2::get\_import\_priority (*C++ function*), [78](#page-81-3) cui::fcl::group\_impl\_factory (*C++ class*), [78](#page-81-3) cui::fcl::group\_impl\_factory::group\_impl\_factory (*C++ function*), [79](#page-82-2) cui::fcl::groups (*C++ type*), [78](#page-81-3) cui::fcl::groups::colours\_and\_fonts (*C++ member*), [78](#page-81-3) cui::fcl::groups::layout (*C++ member*), [78](#page-81-3) cui::fcl::groups::title\_scripts (*C++ member*), [78](#page-81-3) cui::fcl::groups::toolbars (*C++ member*), [78](#page-81-3) cui::fcl::t\_export\_feedback::add\_required\_panel (*C++ function*), [79](#page-82-2) cui::fcl::t\_export\_feedback::add\_required\_panels cui::fcl::t\_import\_feedback (*C++ class*), [79](#page-82-2) (*C++ function*), [79](#page-82-2) cui::fonts (*C++ type*), [65](#page-68-0) cui::fonts::client::create\_by\_guid (*C++ function*), [67](#page-70-0) cui::fonts::client::factory (*C++ class*), [67](#page-70-0) cui::fonts::client::FB2K\_MAKE\_SERVICE\_INTERFACE\_ENTRYPOINT (*C++ function*), [67](#page-70-0) cui::fonts::client::get\_client\_guid (*C++ function*), [67](#page-70-0) cui::fonts::client::get\_default\_font\_type cui::fonts::client::get\_name (*C++ function*), [67](#page-70-0) *function*), [67](#page-70-0) cui::fonts::common\_callback (*C++ class*), [65](#page-68-0) (*C++ function*), [66](#page-69-0) cui::fonts::font\_mode\_t (*C++ enum*), [65](#page-68-0) cui::fonts::font\_mode\_t::font\_mode\_common\_items cui::fonts::font\_mode\_t::font\_mode\_common\_labels (*C++ enumerator*), [65](#page-68-0) cui::fonts::font\_mode\_t::font\_mode\_custom (*C++ enumerator*), [65](#page-68-0) cui::fonts::font\_mode\_t::font\_mode\_system (*C++ enumerator*), [65](#page-68-0) cui::fonts::font\_type\_flag\_t (*C++ enum*), [65](#page-68-0) cui::fonts::font\_type\_flag\_t::font\_type\_flag\_items (*C++ enumerator*), [65](#page-68-0)

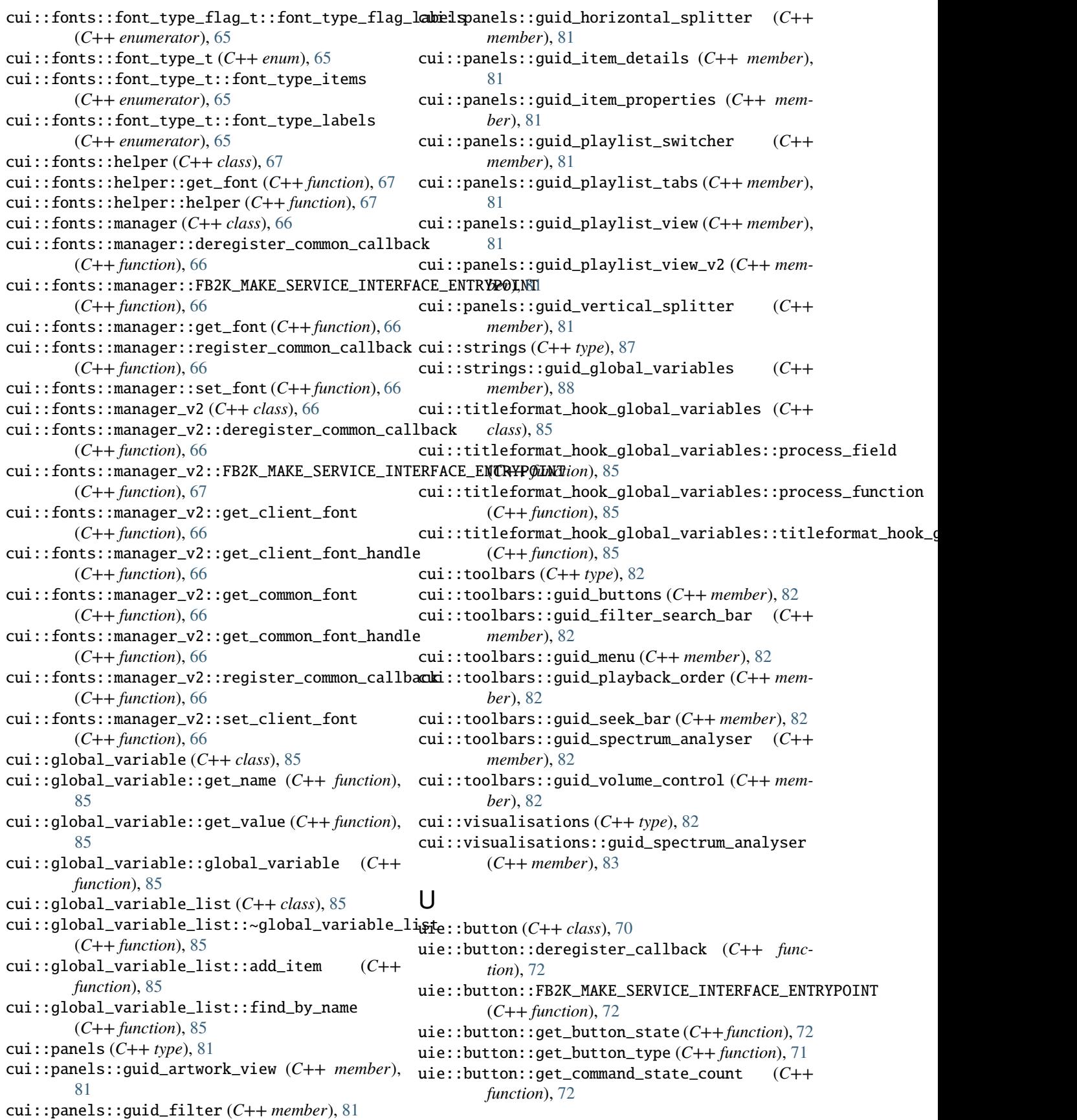

uie::button::get\_command\_state\_index (*C++ function*), [72](#page-75-4) uie::button::get\_command\_state\_name (*C++ function*), [72](#page-75-4) uie::button::get\_guid\_type (*C++ function*), [70](#page-73-4) uie::button::get\_item\_bitmap (*C++ function*), [71](#page-74-0) uie::button::get\_item\_guid (*C++ function*), [70](#page-73-4) uie::button::get\_menu\_items (*C++ function*), [72](#page-75-4) uie::button::register\_callback (*C++ function*), [72](#page-75-4) uie::button\_callback (*C++ class*), [75](#page-78-3) uie::button\_callback::on\_button\_state\_change uie::container\_window\_v3\_config::class\_styles (*C++ function*), [75](#page-78-3) uie::button\_callback::on\_command\_state\_change uie::container\_window\_v3\_config::container\_window\_v3\_config (*C++ function*), [75](#page-78-3) uie::button\_factory (*C++ class*), [75](#page-78-3) uie::button\_v2 (*C++ class*), [72](#page-75-4) uie::button\_v2::FB2K\_MAKE\_SERVICE\_INTERFACE (*C++ function*), [73](#page-76-2) uie::button\_v2::get\_item\_bitmap (*C++ function*), [73](#page-76-2) uie::button\_v2::handle\_type\_t (*C++ enum*), [73](#page-76-2) uie::button\_v2::handle\_type\_t::handle\_type\_bitmap (*C++ enumerator*), [73](#page-76-2) uie::button\_v2::handle\_type\_t::handle\_type\_icon (*C++ enumerator*), [73](#page-76-2) uie::container\_uie\_window\_v3 (*C++ type*), [40](#page-43-1) uie::container\_uie\_window\_v3\_t (*C++ class*), [38](#page-41-0) uie::container\_uie\_window\_v3\_t::create\_or\_transfer\_wimdd<del>ow|</del> *function*),[74](#page-77-4) (*C++ function*), [39](#page-42-0) uie::container\_uie\_window\_v3\_t::destroy\_window (*C++ function*), [40](#page-43-1) uie::container\_uie\_window\_v3\_t::get\_host (*C++ function*), [39](#page-42-0) uie::container\_uie\_window\_v3\_t::get\_window\_config (*C++ function*), [39](#page-42-0) uie::container\_uie\_window\_v3\_t::get\_wnd (*C++ function*), [39](#page-42-0) uie::container\_uie\_window\_v3\_t::is\_available (*C++ function*), [39](#page-42-0) uie::container\_uie\_window\_v3\_t::on\_message (*C++ function*), [39](#page-42-0) uie::container\_window\_v3 (*C++ class*), [38](#page-41-0) uie::container\_window\_v3::container\_window\_v3 uie::extension\_base::get\_config\_as\_array (*C++ function*), [38](#page-41-0) uie::container\_window\_v3::create (*C++ func-*uie::extension\_base::get\_config\_to\_array *tion*), [38](#page-41-0) uie::container\_window\_v3::deregister\_class (*C++ function*), [38](#page-41-0) uie::container\_window\_v3::destroy (*C++ function*), [38](#page-41-0) uie::container\_window\_v3::get\_wnd (*C++ function*), [38](#page-41-0) uie::container\_window\_v3::operator= (*C++ function*), [38](#page-41-0) uie::container\_window\_v3\_config (*C++ struct*), [37](#page-40-0) uie::container\_window\_v3\_config::class\_background (*C++ member*), [38](#page-41-0) uie::container\_window\_v3\_config::class\_cursor (*C++ member*), [38](#page-41-0) uie::container\_window\_v3\_config::class\_extra\_wnd\_bytes (*C++ member*), [38](#page-41-0) uie::container\_window\_v3\_config::class\_name (*C++ member*), [37](#page-40-0) (*C++ member*), [38](#page-41-0) (*C++ function*), [37](#page-40-0) uie::container\_window\_v3\_config::extended\_window\_styles (*C++ member*), [38](#page-41-0) uie::container\_window\_v3\_config::forward\_wm\_settingchange (*C++ member*), [37](#page-40-0) uie::container\_window\_v3\_config::invalidate\_children\_on\_mo (*C++ member*), [37](#page-40-0) uie::container\_window\_v3\_config::use\_transparent\_backgroun (*C++ member*), [37](#page-40-0) uie::container\_window\_v3\_config::window\_styles (*C++ member*), [37](#page-40-0) uie::custom\_button (*C++ class*), [74](#page-77-4) uie::custom\_button::execute (*C++ function*), [74](#page-77-4) uie::custom\_button::FB2K\_MAKE\_SERVICE\_INTERFACE uie::custom\_button::g\_button\_get\_name (*C++ function*), [75](#page-78-3) uie::custom\_button::get\_description (*C++ function*), [74](#page-77-4) uie::custom\_button::get\_guid\_type (*C++ function*), [74](#page-77-4) uie::custom\_button::get\_name (*C++ function*), [74](#page-77-4) uie::extension\_base (*C++ class*), [15](#page-18-0) uie::extension\_base::export\_config (*C++ function*), [17](#page-20-0) uie::extension\_base::export\_config\_to\_array (*C++ function*), [18](#page-21-0) uie::extension\_base::get\_config (*C++ function*), [16](#page-19-0) (*C++ function*), [18](#page-21-0) (*C++ function*), [18](#page-21-0) uie::extension\_base::get\_extension\_guid (*C++ function*), [15](#page-18-0) uie::extension\_base::get\_menu\_items (*C++ function*), [17](#page-20-0) uie::extension\_base::get\_name (*C++ function*), [15](#page-18-0) uie::extension\_base::have\_config\_popup (*C++ function*), [17](#page-20-0)

- uie::extension\_base::import\_config (*C++ func-*uie::menu\_node\_popup\_t::get\_type (*C++ function*), [16](#page-19-0)
- uie::extension\_base::import\_config\_from\_ptr (*C++ function*), [18](#page-21-0)
- uie::extension\_base::set\_config (*C++ function*), [15](#page-18-0)
- uie::extension\_base::set\_config\_from\_ptr (*C++ function*), [17](#page-20-0)
- uie::extension\_base::show\_config\_popup (*C++ function*), [17](#page-20-0)
- uie::menu\_button (*C++ class*), [74](#page-77-4)
- uie::menu\_button::FB2K\_MAKE\_SERVICE\_INTERFACE uie::menu\_node\_separator\_t::get\_display\_data (*C++ function*), [74](#page-77-4)
- uie::menu\_button::select\_subcommand (*C++ function*), [74](#page-77-4)
- uie::menu\_hook\_impl (*C++ class*), [48](#page-51-1)
- uie::menu\_hook\_impl::add\_node (*C++ function*), [48](#page-51-1)
- uie::menu\_hook\_impl::execute (*C++ function*), [49](#page-52-0)
- uie::menu\_hook\_impl::execute\_by\_id (*C++ function*), [49](#page-52-0)
- uie::menu\_hook\_impl::get\_child (*C++ function*), [48](#page-51-1)
- uie::menu\_hook\_impl::get\_children\_count (*C++ function*), [48](#page-51-1)
- uie::menu\_hook\_impl::get\_description (*C++ function*), [49](#page-52-0)
- uie::menu\_hook\_impl::get\_display\_data (*C++ function*), [49](#page-52-0)
- uie::menu\_hook\_impl::get\_type (*C++ function*), [48](#page-51-1)
- uie::menu\_hook\_impl::win32\_build\_menu (*C++ function*), [49](#page-52-0)
- uie::menu\_hook\_t (*C++ class*), [48](#page-51-1)
- uie::menu\_hook\_t::add\_node (*C++ function*), [48](#page-51-1)
- uie::menu\_node\_command\_t (*C++ class*), [45](#page-48-0)
- uie::menu\_node\_command\_t::get\_child (*C++ function*), [45](#page-48-0)
- (*C++ function*), [45](#page-48-0)
- uie::menu\_node\_command\_t::get\_type (*C++ function*), [45](#page-48-0)
- uie::menu\_node\_configure (*C++ class*), [47](#page-50-0)
- uie::menu\_node\_configure::execute (*C++ function*), [48](#page-51-1)
- uie::menu\_node\_configure::get\_description (*C++ function*), [47](#page-50-0)
- uie::menu\_node\_configure::get\_display\_data (*C++ function*), [47](#page-50-0)
- uie::menu\_node\_configure::menu\_node\_configure (*C++ function*), [48](#page-51-1)
- uie::menu\_node\_popup\_t (*C++ class*), [45](#page-48-0)
- uie::menu\_node\_popup\_t::execute (*C++ function*), [45](#page-48-0)
- uie::menu\_node\_popup\_t::get\_description (*C++ function*), [45](#page-48-0)
- *tion*), [45](#page-48-0)
- uie::menu\_node\_separator\_t (*C++ class*), [46](#page-49-0)
- uie::menu\_node\_separator\_t::execute (*C++ function*), [46](#page-49-0)
- uie::menu\_node\_separator\_t::get\_child (*C++ function*), [46](#page-49-0)
- uie::menu\_node\_separator\_t::get\_children\_count (*C++ function*), [46](#page-49-0)
- uie::menu\_node\_separator\_t::get\_description (*C++ function*), [46](#page-49-0)
- (*C++ function*), [46](#page-49-0)
- uie::menu\_node\_separator\_t::get\_type (*C++ function*), [46](#page-49-0)
	- uie::menu\_node\_t (*C++ class*), [43](#page-46-0)
	- uie::menu\_node\_t::execute (*C++ function*), [45](#page-48-0)
	- uie::menu\_node\_t::get\_child (*C++ function*), [44](#page-47-0)
	- uie::menu\_node\_t::get\_children\_count (*C++ function*), [44](#page-47-0)
	- uie::menu\_node\_t::get\_description (*C++ function*), [44](#page-47-0)
	- uie::menu\_node\_t::get\_display\_data (*C++ function*), [44](#page-47-0)

- uie::menu\_node\_t::state\_t (*C++ enum*), [43](#page-46-0)
- uie::menu\_node\_t::state\_t::state\_checked (*C++ enumerator*), [43](#page-46-0)
- uie::menu\_node\_t::state\_t::state\_disabled (*C++ enumerator*), [43](#page-46-0)
- uie::menu\_node\_t::state\_t::state\_disabled\_grey (*C++ enumerator*), [43](#page-46-0)
- uie::menu\_node\_t::state\_t::state\_greyed (*C++ enumerator*), [43](#page-46-0)
- uie::menu\_node\_t::state\_t::state\_radio (*C++ enumerator*), [44](#page-47-0)
- uie::menu\_node\_command\_t::get\_children\_count uie::menu\_node\_t::state\_t::state\_radiochecked (*C++ enumerator*), [44](#page-47-0)
	- uie::menu\_node\_t::type\_t (*C++ enum*), [44](#page-47-0)
	- uie::menu\_node\_t::type\_t::type\_command (*C++ enumerator*), [44](#page-47-0)
	- uie::menu\_node\_t::type\_t::type\_popup (*C++ enumerator*), [44](#page-47-0)
	- uie::menu\_node\_t::type\_t::type\_separator (*C++ enumerator*), [44](#page-47-0)
	- uie::menu\_window (*C++ class*), [25](#page-28-1)
	- uie::menu\_window::FB2K\_MAKE\_SERVICE\_INTERFACE (*C++ function*), [26](#page-29-0)
	- uie::menu\_window::hide\_accelerators (*C++ function*), [26](#page-29-0)
	- uie::menu\_window::is\_menu\_focused (*C++ function*), [25](#page-28-1)
	- uie::menu\_window::on\_menuchar (*C++ function*), [25](#page-28-1) uie::menu\_window::set\_focus (*C++ function*), [25](#page-28-1)

uie::menu\_node\_t::get\_type (*C++ function*), [44](#page-47-0)

uie::menu\_window::show\_accelerators (*C++ function*), [25](#page-28-1) uie::menu\_window\_v2 (*C++ class*), [26](#page-29-0) uie::menu\_window\_v2::FB2K\_MAKE\_SERVICE\_INTERFACEe::splitter\_item\_full\_v3\_impl\_t::get\_extra\_data (*C++ function*), [26](#page-29-0) uie::menu\_window\_v2::get\_previous\_focus\_window uie::splitter\_item\_full\_v3\_impl\_t::get\_extra\_data\_format\_id (*C++ function*), [26](#page-29-0) uie::playlist\_window (*C++ class*), [24](#page-27-1) uie::playlist\_window::FB2K\_MAKE\_SERVICE\_INTERFACE (*C++ function*), [24](#page-27-1) uie::playlist\_window::set\_focus (*C++ function*), [24](#page-27-1) uie::simple\_command\_menu\_node (*C++ class*), [47](#page-50-0) uie::simple\_command\_menu\_node::execute (*C++ function*), [47](#page-50-0) uie::simple\_command\_menu\_node::get\_description (*C++ function*), [47](#page-50-0) uie::simple\_command\_menu\_node::get\_display\_data (*C++ function*), [47](#page-50-0) uie::simple\_command\_menu\_node::simple\_command\_menu\_node *function*), [35](#page-38-0) (*C++ function*), [47](#page-50-0) uie::splitter\_item\_full\_t (*C++ class*), [33](#page-36-0) uie::splitter\_item\_full\_t::get\_class\_guid (*C++ function*), [34](#page-37-0) uie::splitter\_item\_full\_t::get\_title (*C++ function*), [33](#page-36-0) uie::splitter\_item\_full\_t::m\_autohide (*C++ member*), [33](#page-36-0) uie::splitter\_item\_full\_t::m\_caption\_orientation (*C++ member*), [33](#page-36-0) uie::splitter\_item\_full\_t::m\_custom\_title (*C++ member*), [33](#page-36-0) uie::splitter\_item\_full\_t::m\_hidden (*C++ member*), [33](#page-36-0) uie::splitter\_item\_full\_t::m\_locked (*C++ member*), [33](#page-36-0) uie::splitter\_item\_full\_t::m\_show\_caption (*C++ member*), [33](#page-36-0) uie::splitter\_item\_full\_t::m\_show\_toggle\_area uie::splitter\_item\_t::get\_panel\_config\_to\_array (*C++ member*), [33](#page-36-0) uie::splitter\_item\_full\_t::m\_size (*C++ mem-*uie::splitter\_item\_t::get\_panel\_guid (*C++ ber*), [33](#page-36-0) uie::splitter\_item\_full\_t::query (*C++ func-*uie::splitter\_item\_t::get\_window\_ptr (*C++ tion*), [33](#page-36-0) uie::splitter\_item\_full\_t::set\_title (*C++ function*), [33](#page-36-0) uie::splitter\_item\_full\_v2\_t (*C++ class*), [34](#page-37-0) uie::splitter\_item\_full\_v2\_t::get\_class\_guid uie::splitter\_item\_t::set\_panel\_config\_from\_ptr (*C++ function*), [34](#page-37-0) uie::splitter\_item\_full\_v2\_t::m\_size\_v2 (*C++ member*), [34](#page-37-0) uie::splitter\_item\_full\_v2\_t::m\_size\_v2\_dpi (*C++ member*), [34](#page-37-0) uie::splitter\_item\_full\_v2\_t::query (*C++ function*), [34](#page-37-0) uie::splitter\_item\_full\_v3\_impl\_t (*C++ class*), [35](#page-38-0) (*C++ function*), [35](#page-38-0) (*C++ function*), [35](#page-38-0) uie::splitter\_item\_full\_v3\_impl\_t::m\_extra\_data (*C++ member*), [35](#page-38-0) uie::splitter\_item\_full\_v3\_impl\_t::m\_extra\_data\_format\_id (*C++ member*), [35](#page-38-0) uie::splitter\_item\_full\_v3\_t (*C++ class*), [34](#page-37-0) uie::splitter\_item\_full\_v3\_t::get\_class\_guid (*C++ function*), [35](#page-38-0) uie::splitter\_item\_full\_v3\_t::get\_extra\_data (*C++ function*), [34](#page-37-0) uie::splitter\_item\_full\_v3\_t::get\_extra\_data\_format\_id (*C++ function*), [35](#page-38-0) uie::splitter\_item\_full\_v3\_t::query (*C++* uie::splitter\_item\_simple (*C++ class*), [32](#page-35-0) uie::splitter\_item\_simple::get\_panel\_config (*C++ function*), [33](#page-36-0) uie::splitter\_item\_simple::get\_panel\_guid (*C++ function*), [33](#page-36-0) uie::splitter\_item\_simple::get\_window\_ptr (*C++ function*), [33](#page-36-0) uie::splitter\_item\_simple::set\_panel\_config (*C++ function*), [33](#page-36-0) uie::splitter\_item\_simple::set\_panel\_guid (*C++ function*), [33](#page-36-0) uie::splitter\_item\_simple::set\_window\_ptr (*C++ function*), [33](#page-36-0) uie::splitter\_item\_t (*C++ class*), [32](#page-35-0) uie::splitter\_item\_t::~splitter\_item\_t (*C++ function*), [32](#page-35-0) uie::splitter\_item\_t::get\_panel\_config (*C++ function*), [32](#page-35-0) (*C++ function*), [32](#page-35-0) *function*), [32](#page-35-0) *function*), [32](#page-35-0) uie::splitter\_item\_t::query (*C++ function*), [32](#page-35-0) uie::splitter\_item\_t::set\_panel\_config (*C++ function*), [32](#page-35-0) (*C++ function*), [32](#page-35-0) uie::splitter\_item\_t::set\_panel\_guid (*C++ function*), [32](#page-35-0) uie::splitter\_window (*C++ class*), [29](#page-32-1) uie::splitter\_window::add\_panel (*C++ function*), [30](#page-33-0)

#### **Columns UI SDK**

uie::splitter\_window::bool\_autohide (*C++ member*), [30](#page-33-0) uie::splitter\_window::bool\_hidden (*C++ member*), [30](#page-33-0) uie::splitter\_window::bool\_locked (*C++ member*), [30](#page-33-0) uie::splitter\_window::bool\_show\_caption (*C++ member*), [30](#page-33-0) uie::splitter\_window::bool\_show\_toggle\_area (*C++ member*), [30](#page-33-0) uie::splitter\_window::bool\_use\_custom\_title (*C++ member*), [31](#page-34-0) uie::splitter\_window::deregister\_callback (*C++ function*), [30](#page-33-0) uie::splitter\_window::FB2K\_MAKE\_SERVICE\_INTERFACE::t\_button\_state::BUTTON\_STATE\_DEFAULT (*C++ function*), [30](#page-33-0) uie::splitter\_window::find\_by\_ptr (*C++ func-*uie::t\_button\_state::BUTTON\_STATE\_ENABLED *tion*), [30](#page-33-0) uie::splitter\_window::get\_config\_item (*C++* uie::t\_button\_state::BUTTON\_STATE\_PRESSED *function*), [29](#page-32-1) uie::splitter\_window::get\_config\_item\_supportedie::t\_button\_state::BUTTON\_STATE\_SHOW\_TOOLTIP (*C++ function*), [29](#page-32-1) uie::splitter\_window::get\_maximum\_panel\_count uie::t\_button\_type (*C++ enum*), [69](#page-72-5) (*C++ function*), [30](#page-33-0) uie::splitter\_window::get\_panel (*C++ function*), [30](#page-33-0) uie::splitter\_window::get\_panel\_count (*C++ function*), [30](#page-33-0) uie::splitter\_window::insert\_panel (*C++ function*), [29](#page-32-1) uie::splitter\_window::move\_down (*C++ function*), [30](#page-33-0) uie::splitter\_window::move\_up (*C++ function*), [30](#page-33-0) uie::splitter\_window::register\_callback (*C++ function*), [30](#page-33-0) uie::splitter\_window::remove\_panel (*C++ function*), [30](#page-33-0) uie::splitter\_window::replace\_panel (*C++ function*), [30](#page-33-0) uie::splitter\_window::set\_config\_item (*C++ function*), [29,](#page-32-1) [30](#page-33-0) uie::splitter\_window::set\_config\_item\_t (*C++ function*), [29](#page-32-1) uie::splitter\_window::size\_and\_dpi (*C++ member*), [31](#page-34-0) uie::splitter\_window::string\_custom\_title (*C++ member*), [31](#page-34-0) uie::splitter\_window::swap\_items (*C++ function*), [30](#page-33-0) uie::splitter\_window::uint32\_orientation (*C++ member*), [30](#page-33-0) uie::splitter\_window::uint32\_size (*C++ member*), [31](#page-34-0) uie::splitter\_window\_v2 (*C++ class*), [31](#page-34-0)

uie::splitter\_window\_v2::FB2K\_MAKE\_SERVICE\_INTERFACE (*C++ function*), [32](#page-35-0) uie::splitter\_window\_v2::get\_supported\_panels (*C++ function*), [31](#page-34-0) uie::splitter\_window\_v2::is\_point\_ours (*C++ function*), [31](#page-34-0) uie::t\_button\_guid (*C++ enum*), [69](#page-72-5) uie::t\_button\_guid::BUTTON\_GUID\_BUTTON (*C++ enumerator*), [69](#page-72-5) uie::t\_button\_guid::BUTTON\_GUID\_MENU\_ITEM\_CONTEXT (*C++ enumerator*), [69](#page-72-5) uie::t\_button\_guid::BUTTON\_GUID\_MENU\_ITEM\_MAIN (*C++ enumerator*), [69](#page-72-5) uie::t\_button\_state (*C++ enum*), [69](#page-72-5) (*C++ enumerator*), [70](#page-73-4) (*C++ enumerator*), [70](#page-73-4) (*C++ enumerator*), [70](#page-73-4) (*C++ enumerator*), [70](#page-73-4) uie::t\_button\_type::BUTTON\_TYPE\_DROPDOWN (*C++ enumerator*), [69](#page-72-5) uie::t\_button\_type::BUTTON\_TYPE\_DROPDOWN\_ARROW (*C++ enumerator*), [69](#page-72-5) uie::t\_button\_type::BUTTON\_TYPE\_NORMAL (*C++ enumerator*), [69](#page-72-5) uie::t\_mask (*C++ enum*), [70](#page-73-4) uie::t\_mask::MASK\_BITMAP (*C++ enumerator*), [70](#page-73-4) uie::t\_mask::MASK\_COLOUR (*C++ enumerator*), [70](#page-73-4) uie::t\_mask::MASK\_NONE (*C++ enumerator*), [70](#page-73-4) uie::visualisation (*C++ class*), [41](#page-44-0) uie::visualisation::create\_by\_guid (*C++ function*), [41](#page-44-0) uie::visualisation::disable (*C++ function*), [41](#page-44-0) uie::visualisation::enable (*C++ function*), [41](#page-44-0) uie::visualisation::FB2K\_MAKE\_SERVICE\_INTERFACE\_ENTRYPOINT (*C++ function*), [41](#page-44-0) uie::visualisation::paint\_background (*C++ function*), [41](#page-44-0) uie::visualisation\_factory (*C++ class*), [42](#page-45-0) uie::visualisation\_host (*C++ class*), [42](#page-45-0) uie::visualisation\_host::create\_painter (*C++ function*), [42](#page-45-0) uie::visualisation\_host::FB2K\_MAKE\_SERVICE\_INTERFACE\_ENTRY (*C++ function*), [42](#page-45-0) uie::visualisation\_host::painter\_ptr (*C++ type*), [42](#page-45-0) uie::visualisation\_host::painter\_t (*C++ class*), [42](#page-45-0)

uie::visualisation\_host::painter\_t::get\_area (*C++ function*), [42](#page-45-0)

uie::visualisation\_host::painter\_t::get\_device**urentertd**ow\_host\_factory (*C++ class*), [56](#page-59-0) (*C++ function*), [42](#page-45-0) uie::win32::paint\_background\_using\_parent (*C++ function*), [40](#page-43-1) uie::window (*C++ class*), [21](#page-24-1) uie::window::create\_by\_guid (*C++ function*), [24](#page-27-1) uie::window::create\_or\_transfer\_window (*C++ function*), [22](#page-25-0) uie::window::destroy\_window (*C++ function*), [23](#page-26-0) uie::window::FB2K\_MAKE\_SERVICE\_INTERFACE\_ENTRYPOINT uie::window\_host\_with\_control::get\_name (*C++ function*), [23](#page-26-0) uie::window::g\_on\_tab (*C++ function*), [24](#page-27-1) uie::window::g\_process\_keydown\_keyboard\_shortcuts (*C++ function*), [24](#page-27-1) uie::window::get\_category (*C++ function*), [21](#page-24-1) uie::window::get\_description (*C++ function*), [21](#page-24-1) uie::window::get\_is\_single\_instance (*C++ function*), [21](#page-24-1) uie::window::get\_prefer\_multiple\_instances (*C++ function*), [22](#page-25-0) uie::window::get\_short\_name (*C++ function*), [21](#page-24-1) uie::window::get\_size\_limits (*C++ function*), [23](#page-26-0) uie::window::get\_type (*C++ function*), [22](#page-25-0) uie::window::get\_wnd (*C++ function*), [23](#page-26-0) uie::window::is\_available (*C++ function*), [22](#page-25-0) uie::window\_factory (*C++ class*), [27](#page-30-0) uie::window\_factory::~window\_factory (*C++ function*), [27](#page-30-0) uie::window\_factory::instance\_create (*C++ function*), [27](#page-30-0) uie::window\_factory::window\_factory (*C++ function*), [27](#page-30-0) uie::window\_host (*C++ class*), [51](#page-54-1) uie::window\_host::FB2K\_MAKE\_SERVICE\_INTERFACE\_ENTRYPOINT (*C++ function*), [54](#page-57-1) uie::window\_host::get\_host\_guid (*C++ function*), [51](#page-54-1) uie::window\_host::get\_keyboard\_shortcuts\_enabled (*C++ function*), [53](#page-56-0) uie::window\_host::is\_resize\_supported (*C++ function*), [52](#page-55-0) uie::window\_host::is\_visibility\_modifiable (*C++ function*), [53](#page-56-0) uie::window\_host::is\_visible (*C++ function*), [53](#page-56-0) uie::window\_host::on\_size\_limit\_change (*C++ function*), [51](#page-54-1) uie::window\_host::override\_status\_text\_create (*C++ function*), [52](#page-55-0) uie::window\_host::relinquish\_ownership (*C++ function*), [54](#page-57-1) uie::window\_host::request\_resize (*C++ function*), [52](#page-55-0) uie::window\_host::set\_window\_visibility (*C++ function*), [54](#page-57-1) uie::window\_host\_factory\_single (*C++ class*), [56](#page-59-0) uie::window\_host\_factory\_single::operator uie::window\_host\_ptr (*C++ function*), [57](#page-60-0) uie::window\_host\_factory\_transparent\_single (*C++ class*), [57](#page-60-0) uie::window\_host\_with\_control (*C++ class*), [54](#page-57-1) uie::window\_host\_with\_control::FB2K\_MAKE\_SERVICE\_INTERFACE (*C++ function*), [56](#page-59-0) (*C++ function*), [55](#page-58-0) uie::window\_host\_with\_control::get\_supported\_types (*C++ function*), [55](#page-58-0) uie::window\_host\_with\_control::insert\_extension (*C++ function*), [55](#page-58-0) uie::window\_host\_with\_control::is\_available (*C++ function*), [56](#page-59-0)